### **REPUBLIQUE ALGERIENNE DEMOCRATIQUE ET POPULAIRE MINISTERE DE L'ENSEIGNEMENT SUPERIEUR ET DE LA RECHERCHE SCIENTIFIQUE**

**UNIVERSITE « Dr. TAHAR MOULAY » DE SAIDA**

**FACULTE DES SCIENCES**

**DEPARTEMENT DE PHYSIQUE**

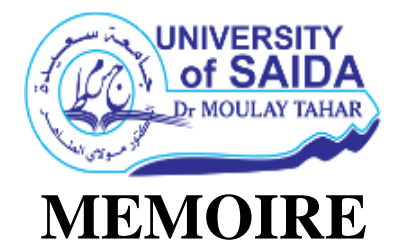

**Présenté en vue de l'obtention du diplôme de** 

### **MASTER Spécialité : PHYSIQUE**

**Option : Physique des rayonnements**

Par

### **DORBANE Abdennasser**

Sur le thème

## *Molécule <sup>30</sup>SiH4:Prédiction du spectre complet de La région Dyade-GS*

**Soutenu le : 23 /06/2022 devant le jury composé de :**

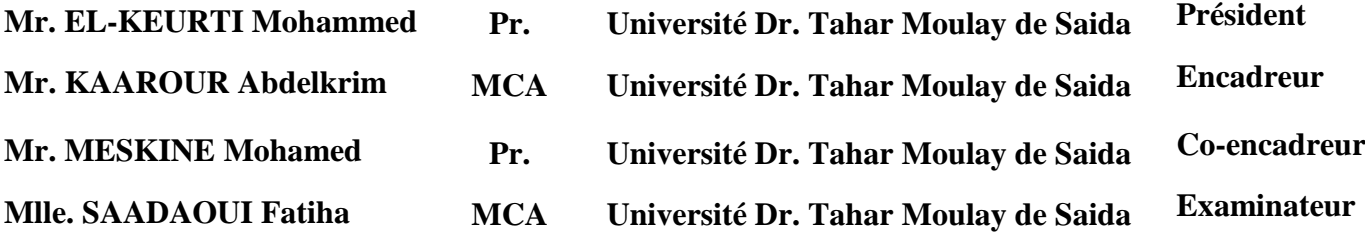

### **Année Universitaire 2021 – 2022**

#### *Dédicaces*

### *Grâce à Allah «elKadir» Je dédicace modeste travail à:*

*Mon père, qui est surement fier de trouver ici le résultat de longues années de sacrifices et de privations pour m'aider à avancer dans la vie. Merci pour les valeurs nobles, l'éducation et le soutien permanent venu de lui.*

*Ma mère, qui a œuvré pour ma réussite, par son amour, son soutien, tous les sacrifices consentis et ses précieux conseils ,pour toute son assistance et sa présence dans ma vie, reçois à travers ce travail aussi modeste soit-il, l'expression de mes sentiments et de mon éternel gratitude.*

Mes frères sont lahcen. Yaakoube et mes sœurs Fatiha. Amaria. Khaira. Nassira. Bakhta. Fouzia. Ils n'ont jamais cessé d'être un exemple de persévérance, de courage et de générosité.*.*

*A tous les professeurs de l'université de Saida. A ce lui qui était*

*avec moi par son encouragement et m'aidé à la réalisation de*

*ce travail: «Dr:kaaour abdelkrim»*

*A tous mes collègues et les étudiants de physique des Rayonnements 2021-2022*

Dorbane Abdennasser

#### **Remerciements**

 Ce travail de recherche a été réalisé au département de physique, à la Faculté de Sciences de l'Université Dr. TAHAR MOULAY SAIDA.

D'abord, je remercie Dieu le tout puissant. C'est grâce à lui que j'ai en la foie et la force pour accomplir ce travail.

 J'adresse le grand remerciement à mon encadreur Docteur **Kaaour Abdelkrim**, qui a proposé le thème de ce mémoire, et accepté de m'encadrer dans cette étude, et aussi pour ses conseils du début à la fin de ce travail.

 Mes plus sincères remerciements aussi aux membres de jury pour l'honneur qu'ils me font en acceptant de juger ce travail.

 Je remercie également tous mes anciens professeurs. De plus, je remercie l'ensemble professionnel et tout le personnel du département de physique et la bibliothèque.

 A mes parents, je dis un immense merci. Je suis infiniment reconnaissant pour votre soutien et votre encouragement. Je remercie également mes frères et sœurs, ainsi que mes amis, ceux et celles là que je porte dans mon cœur, et qui m'on t toujours encouragée supporté moralement ; voilà j'en ai terminé mais si vous n'avez pas tout la, Tout peut se résumer en ces quelques mots : Merci à tous pour votre présence et votre soutien Indéfectible.

## **Sommaire**

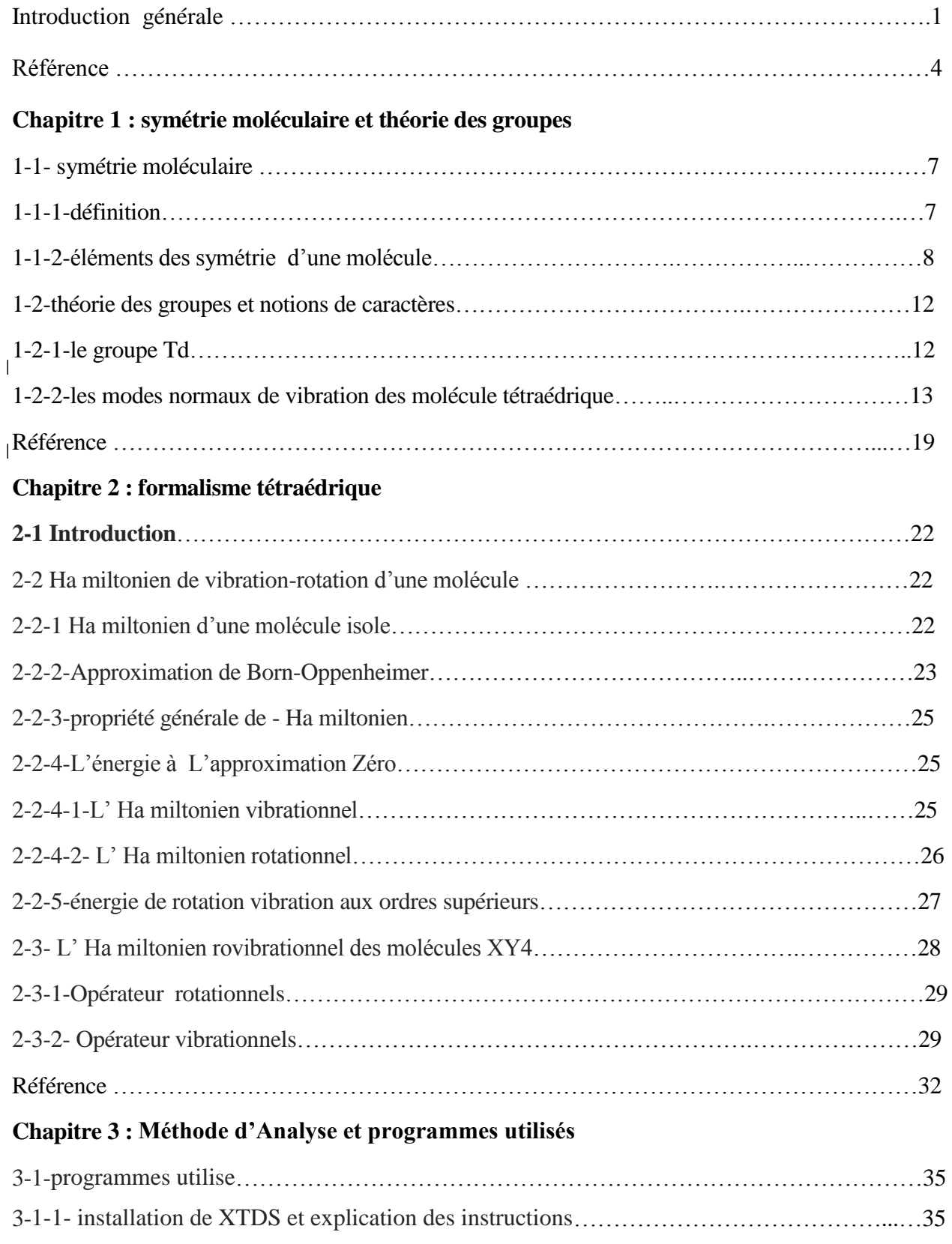

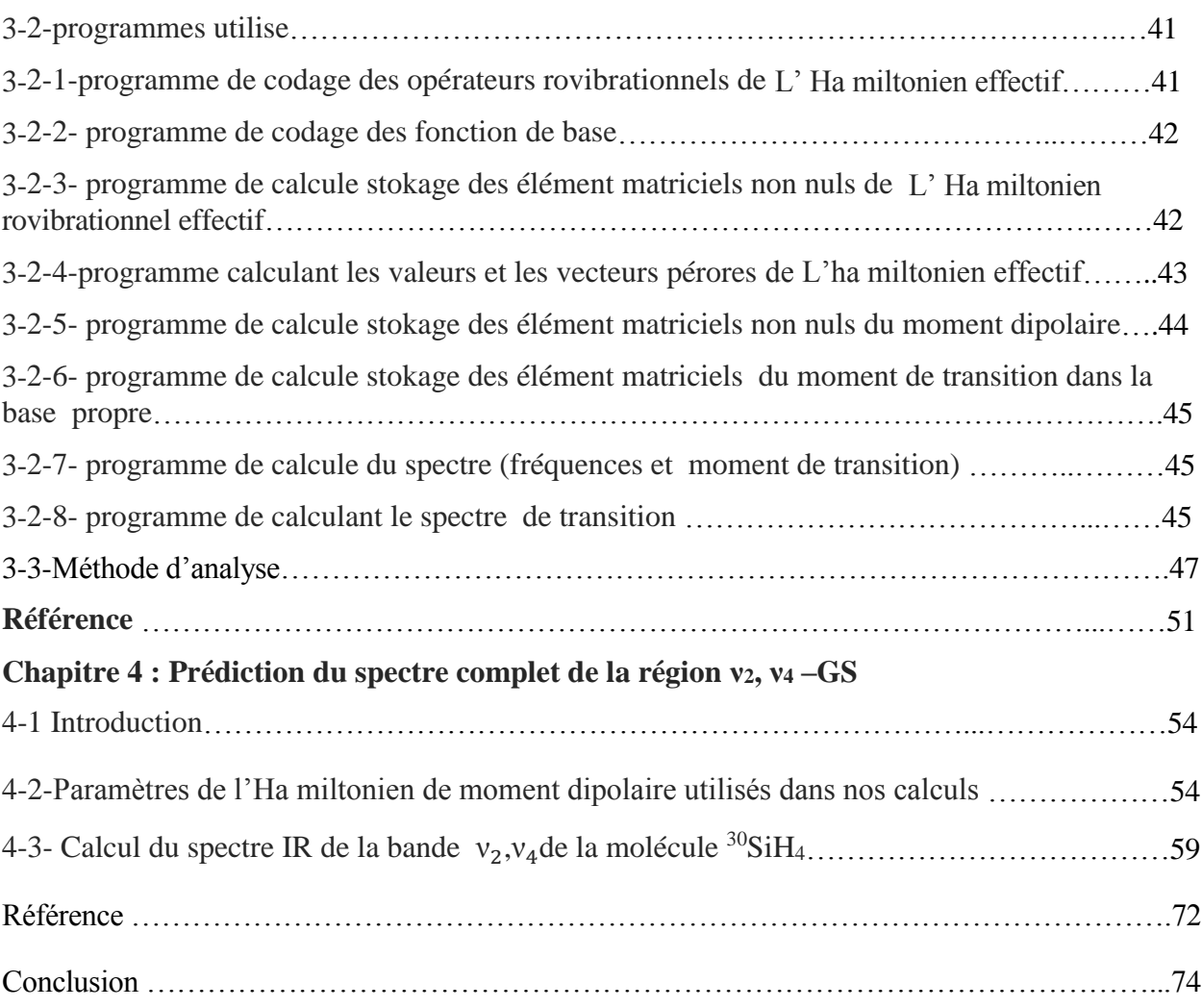

## **Liste des figures**

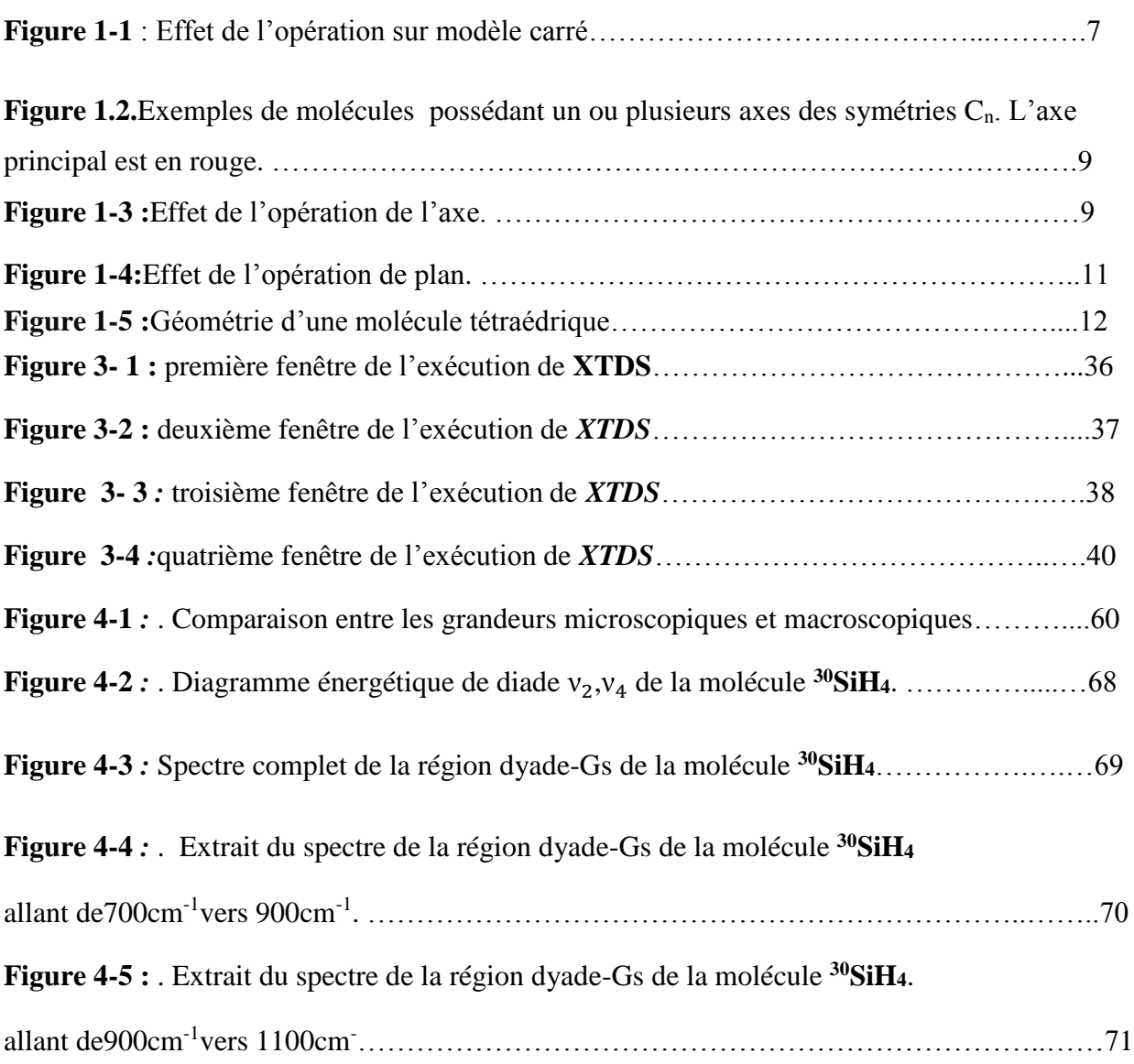

## **Liste des tableaux**

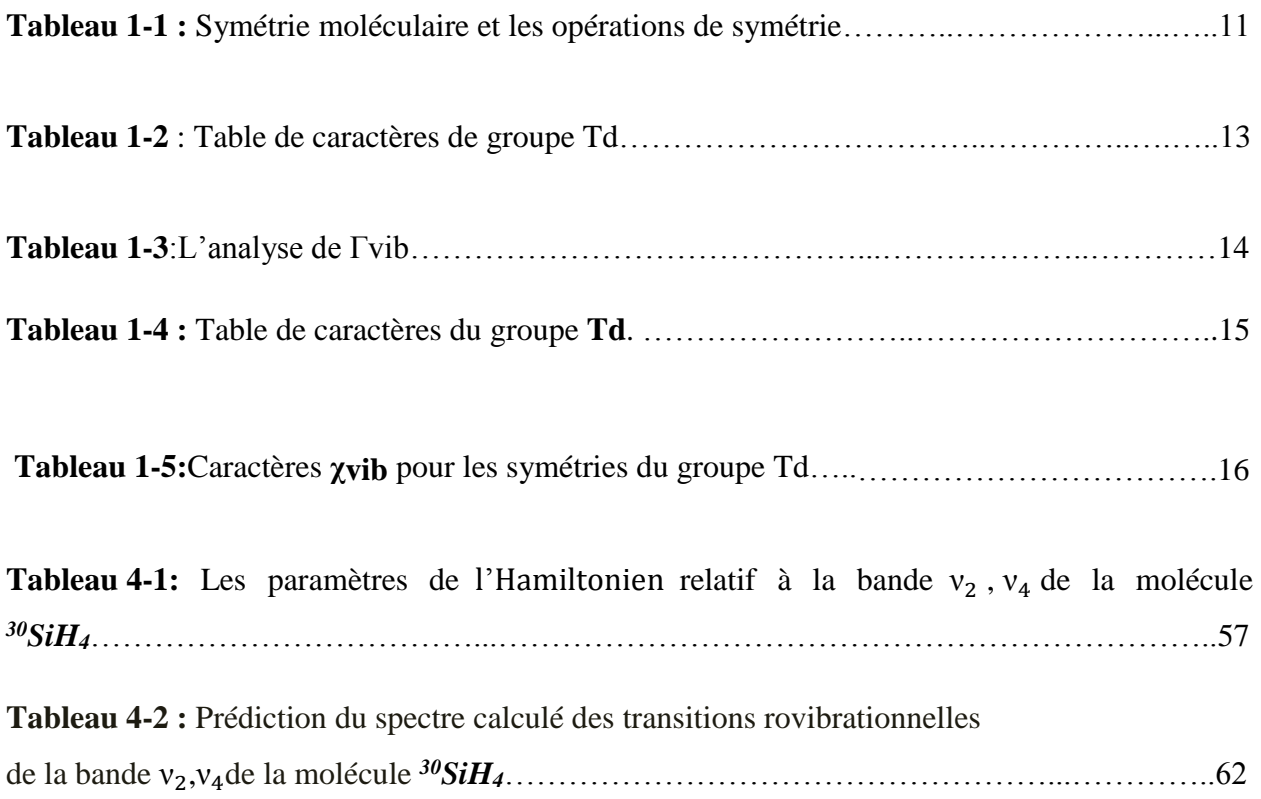

# **Introduction générale**

Le principe de l'analyse spectrale défini pour chaque composé chimique est la base de la spectroscopie, les applications de la spectroscopie organique sont multiples dans : détermination du composé (en particulier en IR), dosage, imagerie (IR ou Raman), analyse physique (verre, analyse de surface), etc.

La spectroscopie organique est adaptée grâce au développement de nouvelles technologies et accessoires, avec tous types d'échantillons : liquides, pâtes, tablettes, films, plastiques, échantillons biologiques, etc., et nous permet également d'analyser à travers des conteneurs (flacons ou réacteurs), ou directement dans des échantillons utilisant les fibres optiques.

Ces technologies sont également facilement associées à d'autres technologies telles que les bains de fusion (analyse en ligne). L'étude théorique est un phénomène physique d'analyse spectrale, de spectrométrie, ce qui signifie qu'elle est analysée sur une échelle d'énergie, ou toute autre quantité d'énergie liée (fréquence, longueur d'onde, etc.).

Les méthodes spécifiques caractérisées principalement par une utilisation très large de la théorie des groupes et des techniques de tension associées, cela est utilisé pour travailler sur l'étude des spectres de vibration - le type de circulation des molécules (partie supérieure sphérique) XY4 ou XY6.

Historiquement, Shaffer, Nielson et Thomas (1939) [1] ont considéré en détail l'Hamilton en de vibration rotation des molécules tétraédriques XY4. Au second ordre d'approximation, à la même époque, Jahn (1938) [2] interprète la structure fine des niveaux d'énergie de la bande fondamentale  $u_4$ .

Toutefois, les travaux utilisés sont ceux de Hecht en (1960) [3] et Moret Bailly (1961) [4] construisent les fonctions d'ondes et les opérateurs de l'Hamilton en sous forme de tenseurssphériques irréductibles en employant la théorie des groupes. Ainsi Hecht (1960) [5] étend le

développement jusqu'au troisième ordre et considère en détail les termes vibrationnels anharmoniques.

Moret Bailly (1960) [6] et grâce à la théorie des tenseurs sphériques adaptée à la symétrie cubique développement un Hamilton en transformé formel quasi diagonal jusqu'au quatrième ordre.

Dorney et Watson [7] étudient ensuite (en 1972) l'Hamilton en effectif relatif aux niveaux de base tandis que Kirchner et al [8], Ozier [9], Hilico et Champion et al [10] développent des formalismes s'appliquant aux états excités.

Tous les travaux intérieurs ont contribué et ont conduit ensuite J. P. Champion [11] a proposé une méthode générale systématique de construction des opérateurs de l'Hamiltonien (formalisme tétraédrique).

Avec le même principe de construction des opérateurs tensoriels que celui de J. P. Champion, M. Loete (1984) [12] propose un développement formel du moment dipolaire des molécules tétraédrique.

Ces deux formats sont adoptés dans notre logiciel de calcul, d'une part des niveaux de puissance (modèle héros), d'autre part dans le calcul des densités circulaires, et plus précisément dans le calcul des opérateurs bipolaires (modèle Loete).

# **Références bibliographiques**

- [1] WaveH. Shaffer, HaraldH. Nielsen, andL.H. Thomas.PhysRev.56,895
- (November1939)[.https://doi.org/10.1103/PhysR](https://doi.org/10.1103/Phys)ev.56.895
- [2] H.A. Jahn,Proc. R. Soc, A168, 469. (1938). https://doi.org/10.1098/rspa.1938.0187
- [3] K.T. Hecht, J. Mol.Spectrosc, Volume5, Issues1–6, Pages355-389,
- (1961).https://doi.org/10.1016/0022-2852(61)90102-3
- [4]J. Moret-Bailly, Cah.Phys.15-237. (1961)
- [5] K.T. Hecht, J. Mol.Spectrosc, Volume5, Issues1–6, Pages390-404.
- (1961[\)https://doi.org/10.1016/0022-2852\(61\)90103-5](https://doi.org/10.1016/0022-2852(61)90103-5)
- [6] J Moret Bailly, Thèsed'état,UniversitédeBourgogne,Dijon,France, (1961)
- [7] A.J. Dorney, J. Watson.J. Mol.Spectrosc. Volume42, Issue1, Pages135-148. (April1972).
- https://doi.org/10.1016/0022-2852(72)90150-6
- [8] S.M. Kirschner, J.K.G. Watson. J. Mol.Spectrosc. Volume 47, Issue2, Pages 234-242,
- (August1973). https://doi.org/10.1016/0022-2852(73)90007-6
- [9] IrvingOzier.J. Mol.Spectrosc. Volume53, Issue3, Pages336-
- 345.(December1974).https://doi.org/10.1016/0022-2852(74)90070-8
- [10]J.C. Hilico, J.P. Champion, G. Pierre.J. Mol.Spectrosc. Volume60, Issues1–3,30,
- Pages422-425. (March 1976). https://doi.org/10.1016/0022-2852(76)90147-8
- [11] J. P. Champion, Thèse d'état, Université de Bourgogne, Dijon, France, (1978).
- [12] M. Loete, Thèse d'état, Université de Bourgogne, Dijon, France, (1961).

# **Chapitre 1 : Symétrie moléculaire et Théorie des groupes**

#### **1.1 Symétrie moléculaire**

#### **1.1.1 Définition**

La symétrie moléculaire, en chimie, consiste à décrire les symétries trouvées dans la molécule (ou cristal) et à classer les molécules selon leurs analogies. L'étude de l'infrastructure géométrique de la molécule formée par ses noyaux atomiques (atomes censés occuper des sites fixes dans l'espace) est une base fondamentale pour l'étude des symétries moléculaires [1]. La molécule contient des noyaux identiques et exploite des sites physiquement équivalents dans l'infrastructure. Il prend en compte, selon la théorie de la symétrie moléculaire, que de tous les échanges de noyaux physiquement identiques et équivalents que nous obtenons par l'infrastructure rotative est solide, par analogies en termes de niveau (et puis nous obtenons l'image dans le miroir d'infrastructure), nous sommes encore à travers des groupes de ces deux types de transformation. Grâce à la totalité des processus de symétrie que la molécule possède, sa symétrie est déterminée. L'objectif de toute symétrie est d'avoir un modèle dans une position équivalente, ce qui signifie que chaque point du modèle dans la position finale correspond à un point équivalent dans la position initiale ; Deux emplacements similaires sont difficiles à discerner à première vue : elles ne peuvent être distinguées que si les points distinctifs du modèle sont identifiés. Par exemple, un modèle carré en forme (1.1).

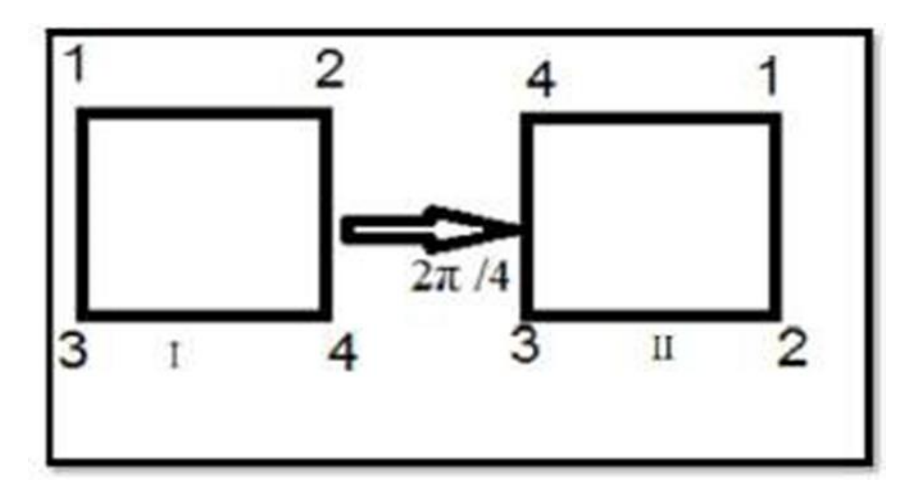

Figure 1.1. Effet de l'opération sur modèle carré.

#### **Symétrie**

L'objet est caractérisé par la symétrie, si en appliquant une conversion à l'objet (processus de symétrie), l'objet ne peut pas être distingué de sa géométrie d'origine.

#### **Opérations de symétrie**

Une opération de symétrie est un déplacement ou est un mouvement d'objet tel qu'après exécution de ce mouvement chaque point de l'objet coïncide avec un point équivalent de l'objet dans sa position initial, selon des règles bien définies, par rapport à un élément géométrique qui peut être un point (centre), une droite (axe) ou un plan. Par exemple si nous prenons une molécule d'eau et que nous la tournons de 180° selon un axe traversant l'atome d'oxygène, elle sera inchangée. De même elle sera inchangée par réflexion au travers de deux plans miroirs. Bien que l'opération soit toujours liée logiquement à l'élément, il convient de ne pas confondre ces deux notions. Le symbole mathématique de l'opération est l'opérateur.

Chaque élément de symétrie contenu dans un processus de symétrie, selon le processus mené, l'élément de symétrie est un axe de niveau ou de point.

L'élément de symétrie est installé à partir des points qui restent pendant la transaction. Par exemple, pour la rotation, la ligne de points laissée en place est l'axe de symétrie. Refléter ces points constitue un niveau de symétrie.

#### **1.1.2 Eléments des symétries d'une molécule**

#### **Opération E**

L'opération Identité est l'opération [2] « de ne rien faire »et qui est conforme à la rotation d'un angle de 360º.

#### **Opération de rotation Cn( Axe de symétrie)**

Il définit une opération de rotation de  $2 \pi / n$  autour de cet axe. La molécule H<sub>2</sub>O présente un axe  $C_2$ , NH<sub>3</sub> un axe  $C_3$ ,  $C_6H_6$  un axe  $C_6$ (Fig1.2)

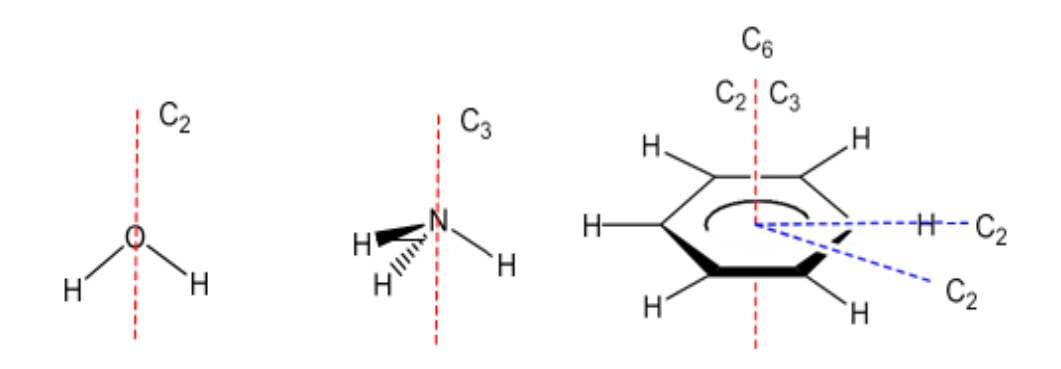

Figure 1.2. Exemples de molécules possédant un ou plusieurs axes de symétrie C<sub>n</sub>. L'axe principal est en rouge.

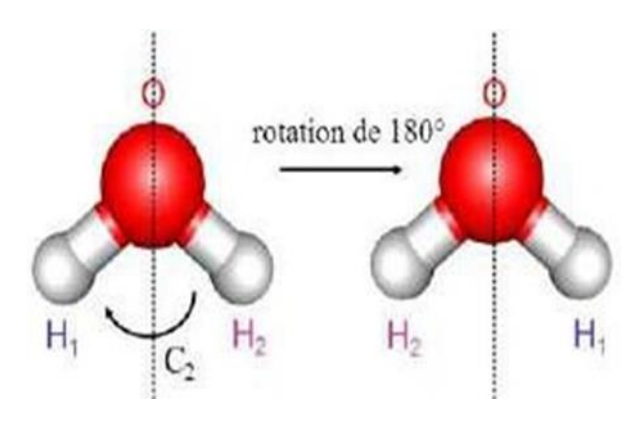

Figure 1.3.Effet de l'opération de l'axe.

Les molécules linéaires possèdent un axe qui les fait coïncider avec elles-mêmes quelque Soit l'angle de rotation. Cet axe est noté C∞.

L'axe d'ordre le plus élevé d'une molécule est l'axe principal. Pour le benzène qui possède de trois axes  $C_6$ ,  $C_3$  et  $C_2$ , c'est l'axe  $C_6$ . Par convention cet axe est représenté verticalement. Remarque on qu'un seul axe peuvent être associées plusieurs opérations distinctes. Ainsi, la présence d'un axe  $C_3$  implique-t- elle autre l'opération  $C_3$  (rotation de  $2\pi/3$ ) :

- L'opération, C<sub>3</sub>.C<sub>3</sub> notée C<sub>3</sub><sup>2</sup> (rotation de 4  $\pi$  /3), qui est un déplacement différent de  $C_3$ .
- L'opération inverse de C<sub>3</sub> notée C<sub>3</sub><sup>-1</sup>(rotation de  $-2 \pi /3$ ), identique à C<sub>3</sub><sup>2</sup>.
- L'opération  $C_3^3$  identique à E.

Finalement, trois opérations distinctes sont associées à la présence de cet axe de symétrie.

#### **Opération σ (Plan de symétrie)**

Il définit une opération de symétrie plan ou réflexion. On note σ**<sup>h</sup>** un plan de symétrie « horizontal », perpendiculaire l'axe principal,  $\sigma_v$  ou  $\sigma_d$  un plan de symétrie « vertical », contenant l'axe principal. Pour reprendre les exemples de la Fig.1, on constate que  $H_2O$  (voir aussi Fig. 1.4) présente deux plans  $\sigma_v$ , NH<sub>3</sub> en présente trois. Le benzène possède un  $\sigma_h$  (plan moléculaire) et six plans verticaux, qui sont néanmoins de deux catégories différentes : trois d'entre eux passant par deux carbone set conservent l'appellation  $2\sigma_v$ , et trois autres passant par le milieu de deux liaisons CC seront appelés  $\sigma_d$ .

$$
\left\{\n \begin{array}{ccc}\n \sigma^n = & \text{Si} & n \text{ est pair} \\
\sigma^n = & \text{Si} & n \text{ est impair}\n \end{array}\n \right\}
$$

*σ***<sup>h</sup> :** Plan de réflexion perpendiculaire l'axe de rotation principal (l'axe avec la multiplicité la plus haute) **Cn**

*σ***<sup>v</sup> :** Plan de réflexion perpendiculaire à *σ***<sup>h</sup>** qui contient l'axe principal **Cn,** à travers de astomes.

*σ***<sup>d</sup> :** Plan de réflexion perpendiculaire à *σ***h,** contient **Cn**,et se situe entre deux axes **C2**,à travers des liaisons chimiques.

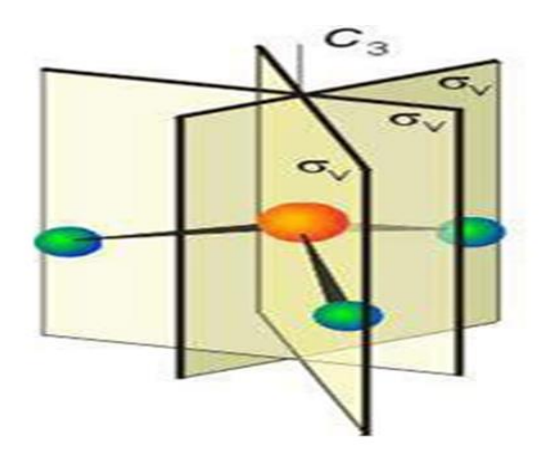

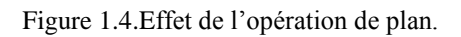

### **Opération (Centre de symétrie ou centre d'inversion)**

Il est noté a pour effet d'inverser tous les atomes de la molécule par rapport à un point. Si les molécules avant et après l'opération coïncident, il s'agit d'un centre de symétrie. Si le centre de symétrie coïncide avec l'origine des coordonnées, l'opérateur **i** a pour effet de changer le signe des coordonnées selon :  $i(x, y, z) - (-x, -y, -z)$ .

#### **L'opération de rotation-réflexion Sn**

Elle est aussi appelée rotation impropre consiste à une rotation de  $2\pi/n$  autour d'un axe de rotation suivie d'une réflexion par rapport un plan perpendiculaire à l'axe et passant par le centre de gravité de la molécule, conduit à une configuration indiscernable de la configuration initiale..

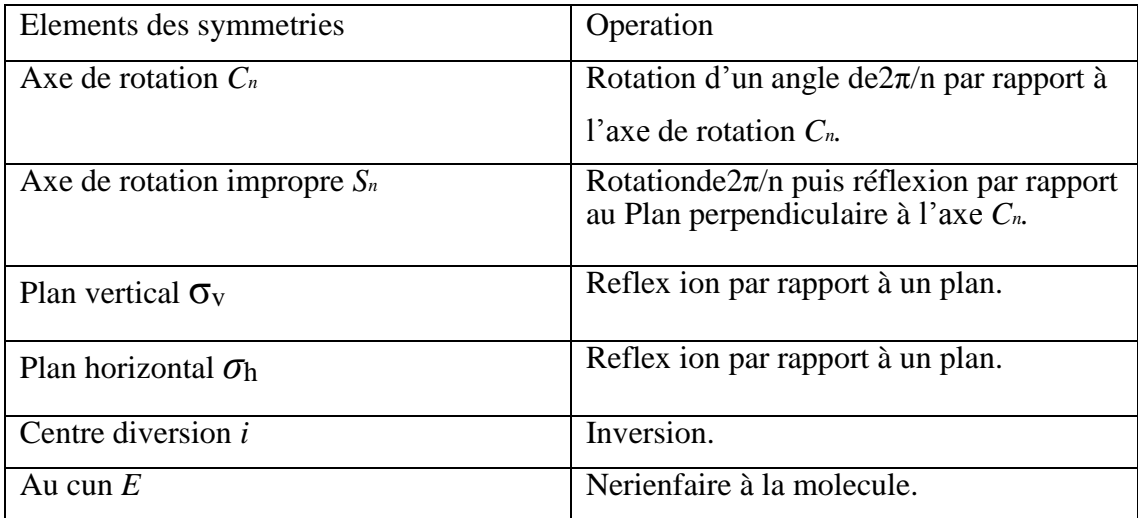

Tableau 1.1.Symétrie moléculaire et les opérations de symétrie.

#### **1.2 Théorie des groupes et notions de caractères**

L'utilisation de la théorie des groupes ou plus particulièrement théorie des représentations, nous sert à simplifier les problèmes physique de spectroscopie moléculaires ayant certaines propriétés de symétries .Notre travail consiste à étudier les molécules de tétraédriques et plus particulièrement la molécule de Silane **<sup>30</sup>SiH<sup>4</sup>** .

#### **1.2.1 Le groupe T<sup>d</sup>**

Afin d'étudier les niveaux d'énergie des molécules tétraédriques, nous établissons une relation entre les éléments matriciels réduits des opérateurs tensoriel pour le groupe O (3) et les éléments matriciels réduits et de leurs composantes tensoriel pour le sous-groupe  $T_d$ . Les symétries des différents systèmes dynamiques impliqués dans l'énergie vibration des [3] molécules XY4 , donne une forme parfaitement simple de l'Hamiltonien.

Les éléments de symétrie d'un tétraèdre régulier comportent : 4 axes d'ordres 3, 3 axes d'ordres 2, 6 plans *σ<sup>d</sup>* et 3 axes impropres d'ordres 3. C'est le groupe des molécules tétraédriques telles la molécule de Silane.

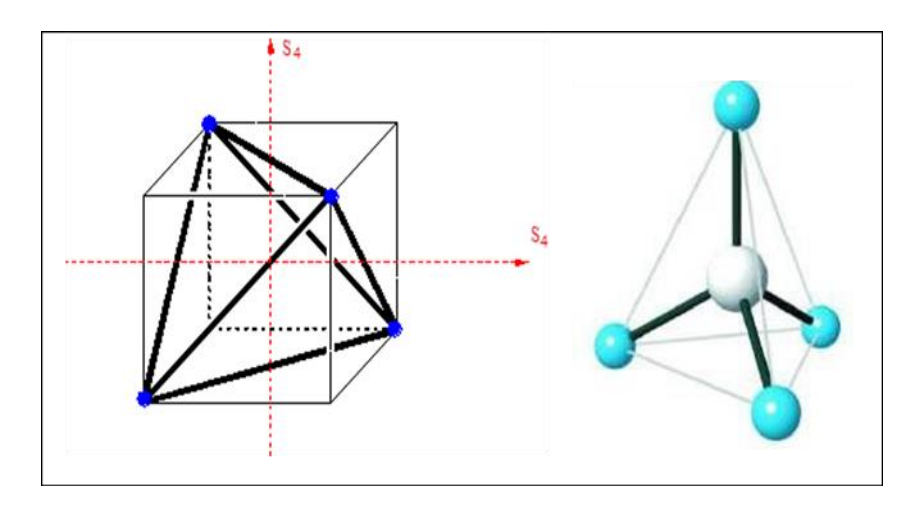

Figure 1.5.Géométrie d'une molécule tétraédrique.

Voir ci-dessous à la table de caractères du groupe ponctuel. Td. Dans ce tableau, En haut à gauche figure le nom du groupe. - Dans la ligne du haut, figurent les opérations de symétrie du groupe. - Dans la colonne de gauche, les noms des diverses représentations irréductibles. - A l'intersection des lignes et des colonnes on a porté le caractère  $\chi$  des différentes RI de chaque opération. Dans ce cas, on a des RI de dimension 1, des RI de de dimension 2,et des RI de de dimension 3. Les deux colonnes de droite contiennent des renseignements complémentaires précieux pour l'utilisateur : il y est indiqué de quelle symétrie sont certaines variables utiles. On y retrouve x, y, z. Les Ri sont les vecteurs axiaux de rotation. [4]

| $ T_d $        | E              | $8C_3$         | $3C_2$         | $6S_4$           | $6\sigma_d$      | Fonctions linéaires | Fonctions quadratiques          |
|----------------|----------------|----------------|----------------|------------------|------------------|---------------------|---------------------------------|
| $A_1$          |                |                |                |                  |                  |                     | $x^2+y^2+z^2$                   |
| A <sub>2</sub> |                |                |                | $-1$             | $-1$             |                     |                                 |
| E              | $\overline{2}$ | $-1$           | $\overline{2}$ | $\boldsymbol{0}$ | $\boldsymbol{0}$ |                     | $(2z^2 - x^2 - y^2; x^2 - y^2)$ |
| $F_I$          | 3              | $\overline{0}$ | $-1$           |                  | $-1$             | $(R_x; R_y; R_z)$   |                                 |
| F <sub>2</sub> | 3              | $\overline{0}$ | $-1$           | $-1$             | $\mathbf{1}$     | $(T_x;T_y;T_z)$     | (xy, xz, yz)                    |

Tableau 1.2. Table de caractères de groupe T<sub>d</sub>.

*A1, A<sup>2</sup> :* Représentation a une dimension.

*E :* Représentation a deux dimensions.

*F1, F<sup>2</sup>* : Représentation a trois dimensions.

#### **1.2.2 Les modes normaux de vibration des molécules Tétraédriques**

Une vibration moléculaire est un [mouvement périodique](https://stringfixer.com/fr/Periodic_function) des [atomes](https://stringfixer.com/fr/Atoms) d'une [molécule](https://stringfixer.com/fr/Molecule) les uns par rapport aux autres, de sorte que le centre de masse de la molécule reste inchangé. Les fréquences vibratoires [typiques](https://stringfixer.com/fr/Infrared_spectroscopy_correlation_table) vont de moins de  $10^{13}$  [Hz](https://stringfixer.com/fr/Hertz) à environ  $10^{14}$  Hz, ce qui correspond à des [nombres](https://stringfixer.com/fr/Wavenumber) d['onde](https://stringfixer.com/fr/Wavenumber) d'environ 300 à 3000 cm -1 . Les vibrations des molécules polyatomiques sont décrites en termes de [modes normaux](https://stringfixer.com/fr/Normal_mode) , qui sont indépendants les uns des autres. Chaque atome de la molécule à 3 degrés de liberté, donc il y a 3N degrés de liberté dans une molécule composée de N atomes.

Mais de ces 3N degré de liberté, il y a 3 pour la translation globale de la molécule et 3 pour la rotation globale, et seulement 3N-6 sont laissés pour les mouvements relatifs des atomes qui constituent les mouvements de vibration de la molécule. Il faut ajouter que pour les molécules linéaires, il n'y a que de 3N-5 degré de liberté de vibration.

En résumé : 3N – 6 degrés de liberté pour une molécule non linéaire.

3N – 5 degrés de liberté pour une molécule linéaire.

#### *Théorème*

Formule de réduction donnant, nombre de fois où apparaît la <sup>i</sup>ème RI dans la représentation réductible Г. La formule de réduction d'une **RR** est donnée par la formule suivante.

$$
\mathbf{a}_{\mu} = \frac{1}{g} \sum_{i=1}^{k} g_i k \mathcal{X}_i^{\mu} \mathcal{X}_i^{\Gamma}
$$

*g* : est l'ordre du groupe.

**:** est le nombre d'éléments (l'ordre) de la 2ièmeclassed'opérations.

 $\mathcal{X}^{\mu}$  : est le caractère de la matrice des opérateurs Ok de cette classe dans la RI.

 $\bm{\mathcal{X}}^{\Gamma}$  : est le caractère de la matrice du ou des opérateur(s) de cette [5,6] classe k dans la RR.  $T_d$ Les coordonnées normales de vibrations et leur type de symétrie de la molécule tétraédrique

| $T_d$        | E | $8C_3$ | $3C_2$ | 6S <sub>4</sub> | $6\sigma_d$ |
|--------------|---|--------|--------|-----------------|-------------|
| $n_r$        |   |        |        |                 |             |
| $\chi$ (R)   | 3 |        |        |                 |             |
| $\Gamma$ vib |   |        |        |                 |             |

Tableau 1.3.L'analyse de  $\Gamma_{\text{vib}}$ .

**:** nombre d'atomes non déplacés par la symétrie **R**.

() **:** Caractère correspondant à la symétrie **R**.

Гvib **:** caractère de la représentation ré du crib le vibrationnelle.

*Exemple :* réduction de la représentation de XY<sup>4</sup>

| $\rm T_d$                   | ${\bf E}$      | $8C_3$           | $3C_2$         | 6S <sub>4</sub> | $6\sigma_d$  |
|-----------------------------|----------------|------------------|----------------|-----------------|--------------|
| A <sub>1</sub>              | $\mathbf{1}$   | $\mathbf{1}$     | $\mathbf{1}$   | $\mathbf{1}$    | $\mathbf{1}$ |
| A <sub>2</sub>              | $\mathbf{1}$   | $\mathbf{1}$     | $\mathbf{1}$   | $-1$            | $-1$         |
| ${\bf E}$                   | $\overline{2}$ | $-1$             | $\overline{2}$ | $\theta$        | $\theta$     |
| $F_1$                       | 3              | $\boldsymbol{0}$ | $-1$           | $\mathbf{1}$    | $-1$         |
| F <sub>2</sub>              | 3              | 0                | $-1$           | $-1$            | $\mathbf{1}$ |
| $\overline{Y^{\Gamma}_{i}}$ | 9              | 0                | $\mathbf{1}$   | $-1$            | 3            |

Tableau 1.4.Table de caractères du groupe **Td**.

$$
a(A1) = \frac{1}{24} (1 \times 9 \times 1 + 8 \times 0 \times 1 + 3 \times 1 \times 1 + 6 \times -1 \times 1 + 6 \times 3 \times 1) = 1
$$
  
\n
$$
a(A2) = \frac{1}{24} (1 \times 9 \times 1 + 8 \times 0 \times 1 + 3 \times 1 \times 1 + 6 \times -1 \times 1 + 6 \times 3 \times -1) = 0
$$
  
\n
$$
a(E) = \frac{1}{24} (1 \times 9 \times 2 + 8 \times 0 \times -1 + 3 \times 1 \times 2 + 6 \times -1 \times 0 + 6 \times 3 \times 0) = 1
$$
  
\n
$$
a(F1) = \frac{1}{24} (1 \times 9 \times 3 + 8 \times 0 \times 0 + 3 \times 1 \times -1 + 6 \times -1 \times 1 + 6 \times 3 \times -1) = 0
$$
  
\n
$$
a(F2) = \frac{1}{24} (1 \times 9 \times 3 + 8 \times 0 \times 0 + 3 \times 1 \times -1 + 6 \times -1 \times -1 + 6 \times 3 \times 1) = 2
$$
  
\n
$$
\Gamma_{\text{vib}} = A_1 + E + 2F_2
$$

Tout d'abord, il est nécessaire de rechercher le caractère de la représentation de vibration créé sur la base des coordonnées de 3n-6 décrivant tous les mouvements de vibration de la molécule, déterminer la symétrie des vibrations sous-jacentes et de leurs activités subséquentes dans l'infrarouge.

Comme toutes les molécules tétraédriques XY<sub>4</sub>, <sup>30</sup>SiH<sub>4</sub> possède quatre modes normaux de vibration qui sont déterminés de la façon suivante :

Une molécule XY<sup>4</sup> possède de 5 noyaux, donc 3n-6=9 coordonnées normales de vibrations. La molécule <sup>30</sup>SiH<sup>4</sup> a 24 éléments de symétrie groupés en 5 classes conjuguées. Toutes les symétries de Td laissent le noyau de Silicium invariant mais déplacent un nombre n<sub>R</sub> variable de noyaux H de leur position d'équilibre.

Les 5 classes de  $T_d$  sont : **E**, pour lequel  $n_R = 5$  (tous les noyaux restent invariants). Les rotations **C3** autour des liaisons Si-H qui ne laissent qu'un noyau H en sa position initiale (sans compter le noyau du Silicium Si) et pour les quelles  $n_R = 2$ . Les rotations C<sub>2</sub>autour des axes d'ordre 2 qui déplacent tous les noyaux H et pour les quelles  $n_R = 1$ . Les rotations impropres **S<sub>4</sub>** autour des mêmes axes pour lesquelles  $n_R = 1$ . Les symétries  $\sigma_d$  par rapport aux plans contenant deux liaisons Si-H qui laissent deux noyaux H invariants et pour lesquelles **n<sup>R</sup> = 3.** Les caractères **χvib** pour les différentes symétries du groupe **Td** sont donnés dans le tableau suivant

| $T_d$                   | E | $8C_3$ | 3C <sub>2</sub> | 6S <sub>4</sub> | $6\sigma_d$ |
|-------------------------|---|--------|-----------------|-----------------|-------------|
| $n_{R}$                 |   |        |                 |                 |             |
| $\mathsf{X}_\mathsf{R}$ |   |        |                 |                 |             |
| $\mathsf{X}_\text{vib}$ |   |        |                 |                 |             |

Tableau 1.5.Caractères **χvib** pour les symétries du groupe **Td**.

**nR**: nombres d'atomes non déplacées par l'opération R

**ΧR**: caractère de la symétrie R

**Xvib**: caractères de la représentation  $\Gamma$ Vib de  $T_d$ 

On décompose la représentation Γvib en quatre représentations irréductibles à l'aide de la table de caractères du groupe T<sub>d</sub>

$$
\Gamma_{\text{Vib}}{=}A_1{\bigoplus\,}E{\bigoplus\,}2F_2
$$

Les neufs coordonnés de vibrations correspondent à quatre fréquences fondamentales différentes : une fréquence non dégénérée de type A1, une fréquence doublement dégénérée de type E et deux fréquences trois fois dégénérée avec le même type de symétrie  $F_2$ . Ces quatre fréquences sont :

ν<sup>1</sup> (A1) (modes d'étirement, oscillateur non dégénéré)

ν<sup>2</sup> (E) (modes de flexion, oscillateur doublement dégénéré)

 $V_3$  (F<sub>2</sub>) (modes d'étirement, oscillateur triplement dégénéré)

ν<sup>4</sup> (F2) (modes de flexion, oscillateur triplement dégénéré)

Les fréquences fondamentales sont approximativement liées entre eux par la relation suivante :

$$
\nu_1(A_1)\approx \nu_3(F_2)\approx 2\nu_2(A_1)\approx 2\nu_4(F_2)
$$

Ce qui conduit à une structure de poliades bien définie, avec chaque poliade Pn défini par le nombre entier n en tant que :

$$
n = 2(\nu_1 + \nu_3) + \nu_2 + \nu_4
$$

Où le  $v_i = 0, 1, 2...$  ( $i = 1$  à 4) sont les nombres quantiques vibrationnels. P<sub>0</sub> est l'état fondamental (GS). Chaque ensemble (ν1, ν2, ν3, ν4) définit un niveau de vibration. En raison de la dégénérescence de trois des vibrations normales, chaque niveau vibrationnel contient un certain nombre de sous-niveaux vibrationnels, dont les symétries sont calculées au moyen des méthodes de la théorie des groupes [7].

Ainsi :

- Le niveau de base où tous les vi sont nuls, est noté GS (Ground State) ou P<sub>0</sub>

 $-La$  diade ( $v_2$ ,  $v_4$ ) sera notée  $P_1$ 

- La pentade (2ν4, ν2+ ν4, ν1, 2ν2, ν3) sera notée  $P_2$ 

- L'octade (3ν4, ν2+2ν4, ν1+ ν4, ν3+ ν4, 2ν2+ ν4, ν1+ ν2, ν2+ ν3, 3ν2) sera notée P<sub>3</sub>

# **Références bibliographiques**

- [1] Pr. El Jouhari Université Med V-Agdal .théorie des groupes.
- [2] Dr .Kassar . W .introduction la spectroscopie moléculaire.
- [3] Pr : Claude A .Daul : pérolles
- [4] A.Kaarour Thèse de Magister, Université de Saida mai (2005)
- [5] D.s.Scholland .la symétrie moléculaire Goullier .villares
- [6] Livre de Spectroscopie J.Michael Hollas.
- [7] G. Herzberg, Molecular Spectra and Molecular Structure: Infrared and Raman Spectra, vol. II, Van

Nostrand, Toronto, 1945.

# **Chapitre 2 : Formalisme**

## **tétraédrique**

#### **2.1Introduction**

Lors de ce chapitre nous allons présenter le développement de l'Hamilton de la Molécule tétraédrique XY4. Nous d'écrivons d'une explication pratique aux problèmes d'interprétation des spectres, nous laisse proposer l'utilisation de ce formalisme qui n'a pas été conçu dans le but de fournir des explications théoriques au sens strict du terme d'un phénomène observé. Ce formalisme est basé sur une méthode généra le de construction de tous les opérateurs de vibration-rotation.

Dans ce chapitre notons que pour tous les modes de vibrations et pour tous les états vibrationnels de la molécule, que la forme des opérateurs et des fonctions de base est la même. Sur le plan théorique, nous avons aussi entrepris une étude sur le moment dipolaire des molécules tétraédriques XY4. Elle comprend dans un premier temps l'écriture d'un développement formel du moment dipolaire ; puis les éléments matriciels et les règles des élections.

Enfin, les avantages résultants de la forme tensorielle des opérateurs et des fonctions d'ondes sont conservés grâce à l'utilisation de la théorie des groupes. Une formule relativement simple à programmer exprimant le théorème de Wigner Eckart nous permet de calculer les éléments matriciels de tous les opérateurs.

#### **2.2Hamiltonien de vibration-rotation d'une molécule**

#### *2.2.***1Hamiltonien d'une molécule isolée**

L'Hamiltonien d'une molécule isolé constituée de N Noyaux et n électrons s'écrit :

$$
H = T_e + T_n + V_{ee} + V_{nn} + V_{en}
$$
 (2-1)

Où les différents termes représentent respectivement

**:**L'énergie cinétique des électrons

**:** L'énergie cinétique des noyaux

**:**L'énergie coulombienne d'interaction électron-électron

**:** L'énergie coulombienne d'interaction noyaux-noyaux

**:** L'énergie coulombienne d'interaction électron-noyaux

Les niveaux d'énergies *E* (de rotation-vibration) d'une molécule sont solution de l'équation de Schrödinger indépendante du temps :

$$
H\Psi = E\Psi \tag{2-2}
$$

Comme le nombre des particules entrant en interaction est de l'ordre **10<sup>24</sup>**. On ne pourra jamais résoudre l'équation **(1-2)** donc pour surmonter ce problème on fait appel à des méthodes d'approximations.

#### *2.2.2* **Approximation de Born-Oppenheimer**

L'approximation de Born Oppenheimer **[1],** se base sur le fait que les élections sont beaucoup plus légères et se déplacent plus rapidement que les noyaux.

Cette approximation nous autorise à traiter indépendamment les mouvements des électrons et ceux des noyaux..L' Hamiltonien relatif au mouvement des noyaux se limite aux termes suivants :

$$
\mathbf{H}_{\mathbf{n}} = \mathbf{T}_{\mathbf{n}} + \mathbf{V}_{\mathbf{n}} \tag{2-3}
$$

L'énergie correspondante s'écrit :

$$
\mathbf{E}_{\mathbf{n}} = \mathbf{E}_{\mathbf{t}} + \mathbf{E}_{\mathbf{s}} + \mathbf{E}_{\mathbf{rv}} + \mathbf{E}_{\mathbf{i}} \tag{2-4}
$$

Qui représente respectivement :

**E<sup>t</sup>** : l'énergie transrationnelle que nous ne considérons pas, elle introduit un simple terme additif constant :

**E<sup>S</sup>** : l'énergie du au spin nucléaire

**E<sup>r</sup>** : l'énergie de rotation –vibration

**E<sup>i</sup>** : L'énergie d'interaction entres les termes précédents.

Les contributions énergétiques dues au spin (**ES**) et aux interactions (**Ei**) sont généralement négligeable devant l'énergie de rotation –vibration.

Pour calculer les niveaux d'énergies de rotation vibration on résout l'équateur de Schrödinger

$$
H_{rv}\Psi = E_{rv}\Psi
$$
 (2-5)

Les fonctions d'ondes s'écrivent comme le produit de trois fonctions

$$
\Psi = \Psi_{t} \Psi_{s} \Psi_{rv}
$$
 (2-6)

où :

 $\Psi_t, \Psi_s$ et $\Psi_{rv}$  se rapportent respectivement à la translation, au spin nucléaire et à larotation – vibration.

Dans l'approximation de Born -Oppenheimer la fonction $\Psi_t$ est totalement découplée et la fonction  $\Psi_{s}$ intervient seulement dans ladégénérescence de la fonction d'onde totale.

Après avoir éliminé l'énergie de translation de la molécule, L'Hamilton en de vibration –rotation

de Darling – Denison **[2]** simplifie par Watson **[3]**s'écrit :

$$
H_{rv} = \frac{1}{2} \sum (J_{\alpha} - P_{\alpha}) \mu_{\alpha\beta} (J_{\beta} - P_{\beta}) + \frac{1}{2} \sum_{\alpha\beta} P_{k}^{2} - \frac{h^{2}}{8} \sum_{\alpha} \mu_{\alpha\alpha} + V \qquad (2-7)
$$

Avec :

 $J_{\alpha}$ : les composantes du moment angulaire total (selon les axes moléculaires)

 $\mu_{\alpha\alpha}$ : les composants de l'inverse du tenseur d'inertie

P<sub>a</sub>: les composantes du moment angulaire vibrationnel (selon les axes moléculaires)

$$
\mathbf{P}_{\alpha} = \sum_{\mathbf{k},\mathbf{l}} \zeta_{\mathbf{k}\mathbf{l}} \mathbf{Q}_{\mathbf{k}} \mathbf{P}_{\mathbf{k}} \tag{2-8}
$$

 $P_k$ : le moment conjugué de la coordonne normale  $Q_k$ 

 $\zeta_{kl}^{\alpha}$ : Constante de Coriolis

 **:**l'énergie potentielle ne dépendant que des coordonnés normales des noyaux . ENS plaçant dans l'approximation des petites oscillations l'Hamilton en de rotation- vibration H<sub>rv</sub> se développe en série de coordonnées normales, et qui sera une fonction convergente Non seulement en coordonnes normales mais aussi en leurs moments conjugues et leurs composantes des moments angulaire total :

$$
\mathbf{H} = \mathbf{H}_0 + \lambda \mathbf{H}_1 + \lambda^2 \mathbf{H}_2 + \cdots
$$
 (2-9)

Le terme $H_0$  est la somme des opérateurs associés aux rotateurs rigideset aux ensembles Des oscillateurs harmoniques.

Les termes $H_1$ ,  $H_2$  ...sont considérés comme des termes de perturbations (à l'état initial d'écrit par $H_0$ ).

#### *2.2.***3Propriété générale de L'Hamiltonien**

L'Hamilton en de vibration – rotation doit être

- Hermétique
- Invariant dans un renversement du temps
- Totalement symétrique dans le groupe de recouvrement de la molécule

#### *2.2.4* **L'énergie à l'approximation zéro**

A l'approximation zéro le mouvement de rotation est indépendant à celles de vibrations, donc on peut écrire L'Hamiltonien de vibration rotation de la manière suivante :

$$
\mathbf{H} = \mathbf{H}_{\mathbf{v}} + \mathbf{H}_{\mathbf{r}} \tag{2-10}
$$

**:** L'Hamiltonien de vibration

**:** L'Hamiltonien de rotation

#### **2.2.4.1 L'Hamiltonien vibrationnel**

L'Hamiltonien de vibration est une somme d'Ha miltonien relatifs à des oscillateurs

Harmoniques indépendants

$$
\mathbf{H}_{\mathbf{v}} = \frac{\hbar}{2} \sqrt{\lambda_{\mathbf{s}}} \left( \frac{\mathbf{P}_{\mathbf{s}\sigma}^2}{\Box^2} + \mathbf{q}_{\mathbf{s}\sigma}^2 \right) \tag{2-11}
$$

où:

 $\mathbf{q}_{s,\sigma} \mathbf{p}_{s\sigma}$  sont respectivement la coordonnée normale et son moment conjugué

**:** désigne le mode normal de vibration

**:** différencié les composantes de cette vibration dans le cas où elle est dégénérée

**:** coefficient lié aux fréquences propres de vibration des oscillateurs

L'énergie de vibration d'une telle molécule s'écrit

$$
\mathbf{E}_{\mathbf{v}} = \sum_{\mathbf{s}} \mathbf{\omega}_{\mathbf{s}} \left( \mathbf{v}_{\mathbf{s}} + \frac{\mathbf{g}_{\mathbf{s}}}{2} \right) \tag{2-12}
$$

avec :

**:** le nombre d'onde de l'oscillateur

**:** le nombre quantique principal de vibration un entier ≥0

**:** les dimensions (dégénérescence) de l'oscillateurs

La fonction d'onde vibrationnelle $\Psi$ <sub>v</sub> est le produit des fonctions propres des différents

Oscillateurs harmoniques

$$
\Psi_{v_s}, \Psi_{v_s, l_s,} \Psi_{v_s, l_s, m_s}
$$

 $\Psi_{\textbf{v}_{\textbf{s}}}$ : Fonction d'onde non dégénérée dépendent que de $\textbf{v}_{\textbf{s}}$ 

, **:** Fonction d'onde doublement dégénérée

, , **:** Fonction d'onde triplement dégénérée

$$
|l_s| = vs, vs-2......1 ou 0
$$

**:** valeurs propres de moment angulaires vibrationnels

#### **2.2.4.2l'Hamiltonien rotationnels**

L'Hamiltonien de rotation  $H_r$  c'est un Hamiltonien d'un rotateur rigide et s'écrit :

$$
H_r = \frac{1}{2} \sum_{\alpha} \frac{P_{\alpha}^2}{I_{\alpha\alpha}^e}
$$
 (2-13)

P<sub>a</sub>: représente les composantes du moment angulaire de rotation (totale)

**:**les moments principaux d'inertie de la molécule à l'équilibre

L'énergie rotationnelle pour une molécule toupie sphérique

avec :

$$
\mathbf{E}_{\mathbf{r}} = \mathbf{B}_{\mathbf{e}} \mathbf{J}(\mathbf{J} + \mathbf{1}) \tag{2-14}
$$

avec :

 $B_e = \frac{h}{8\pi^2c}$  $\frac{d}{d\pi^2 c l_{\alpha\alpha}^e}$ : Constante d'inertie de la molécule à l'équilibre

 **:** désigne le nombre quantique principale de rotation associé à la longueur du moment angulaire total.

Les états quantiques de rotation sont décrits par les fonctions propres d'un rotateur rigides qui sont obtenues à partir des harmoniques sphériques de Wigner.

$$
\Psi_{\mathbf{K},\mathbf{m}}^{\mathbf{J}} = \left| \frac{2\mathbf{J} + \mathbf{1}}{8\pi} \right| \mathbf{D}_{\mathbf{k},\mathbf{m}}^{\mathbf{J}}(\boldsymbol{\omega}) \tag{2-15}
$$

**:** désigne l'ensemble des angles de l**'Euler**

## $D_{k,m}^J$ fonctions harmoniques de **Wigner**

Dans cette approximation les fonctions propres de rotation – vibration s'écrivent comme suit :

$$
\Psi_0 = \Psi_r \Psi_v \tag{2-16}
$$

 $\Psi_{v}$ : les fonctions relatives à chacun des oscillateurs

 $\Psi_r$ : les fonctions de rotateur rigides

#### **2.2.5 Energie de rotation vibration aux ordres supérieurs**

L'Hamiltonien :

$$
\mathbf{H}_{\mathbf{v}\mathbf{r}} = \mathbf{H}_0 + \mathbf{H}_{\mathbf{v}\mathbf{r}}' \tag{2-17}
$$

#### **2.3 L'Hamiltonien rovibrationnel des molécules XY<sup>4</sup>**

Pour construire l'Hamiltonien rovibrationnel des molécules tétraédriques, on fait intervenir le groupe complet des rotations **O (3)** et les coefficients de couplages de la chaîne de groupe

### **O** (3) ⊃**T**<sub>d</sub>**.** [4]

L'Hamiltonien rovibrationnel complet s'exprime comme une combinaison linéaire des opérateurs rovibrationnels **[5]**

$$
H = \sum_{\text{touslesindices}} t_{\{n_s\}\{m_s\}}^{\Omega(k,n\Gamma)\Gamma_1\Gamma_2} \times T_{\{n_s\}\{m_s\}}^{\Omega(k,n\Gamma)\Gamma_1\Gamma_2}
$$
(2-18)

Cet opérateur  $T^{\mathbf{L}(\mathbf{K},\mathbf{H})}$  $\frac{\Omega(k,n\Gamma)\Gamma_1\Gamma_2}{\Omega(k,n\Gamma)}$  est obtenu par couplage d'opérateurs

rotationnels **R** et d'opérateurs vibrationnels**V**, s'écrivant d'une manièregénérale par **:** 

$$
T_{\{n_s\}\{m_s\}}^{\Omega(k,n\Gamma)\Gamma_1\Gamma_2} = \left(R^{\Omega(k,n\Gamma)}\otimes^{(-1)k} V_{\{n_s\}\{m_s\}}^{\Gamma_1\Gamma_2(\Gamma)}\right)^{A_1} \tag{2-19}
$$

où :

Lest  $\frac{\text{L}}{\text{n_s}}$   $\{m_s\}$  $\frac{\Omega(k,n\Gamma)\Gamma_1\Gamma_2}{\Omega(k,n\Gamma)}$ sont des paramètres rovibrationnel de l'Ha miltonien dépendant des

Constantes moléculaire (masses, distance, angles, moment d'inerte……)

et  $T_{\{n_s\}\{m_s\}}^{R(K,III)}$  $\frac{\Omega(k,n\Gamma)\Gamma_1\Gamma_2}{\Omega(\ln \nu m)^3}$  : est un opérateur rovibrationnel

Ces opérations sont totalement symétriques dans le groupe **Td**, donc de symétrie.

Ils sont aussi hermétiques, et invariant dans un renversement du temps. Le degré de ces opérateurs par rapport aux variables  $Q_{sr}$ ,  $p_{sr}$ ,  $p_{\alpha}$ 

est :

$$
\mathbf{d} = \mathbf{\Omega} + \sum (\mathbf{n_s} + \mathbf{m_s}) \tag{2-20}
$$

La manière dont ces opérateurs sont construits est indiquée dans les deux paragraphes suivants :

#### *2.3.1 Opérateurs rotationnels :*

Les opérateurs rotationnels **[6]** sont construits à partir de l'opérateur tensoriel élémentaire  $A^{(1)}$ de composantes  $\left(\frac{2p_a}{\hbar}\right)$  $\frac{\mu_a}{\hbar}$ ,  $\alpha = x, y, z$ , expriment les opérateurs rotationnels sous forme tensoriels dans le groupe des rotations **O (3**), ou les p α désignent les composantes du moment angulaire de la molécule, par suite les opérateurs rotationnels dans le groupe **T<sup>d</sup>** s'expriment par :

$$
\mathbf{R}^{\Omega(k,n\Gamma)} = \left[ \underbrace{\mathbf{A}^{(1)} \otimes \mathbf{A}^{(1)} \otimes \mathbf{A}^{(1)} \otimes \cdots \cdots \otimes \mathbf{A}^{(1)}}_{\Omega \text{ operators}} \right]^{(k,n\Gamma)} \qquad (2-21)
$$

 $\mathbf{R}^{\mathbf{\Omega}(\mathbf{k},\mathbf{n}\Gamma)}$ est un polynôme homogène de degré $\mathbf{\Omega}$ par rapport aux composantes

 $\mathbf{p}_{\alpha}$  , il représente des tenseurs sphériques irréductibles de rang K.

Le rang tensoriel dans  $O(3)$  prend les valeurs : **K**=  $\Omega$ ,  $\Omega$ -2,  $\Omega$ -4...1 ou 0

**=**désigne la symétrie des représentations.

**=** distingue les représentations de même symétrie

Les opérateurs  $A^{(1)}$  sont de parité **g** dans **O** (3).

#### *2.3.2Opérateurs vibrationnels*

Les opérateurs vibrationnels sont construits en utilisant un schéma de couplage non symétrie d'opérateurs d'annihilation et de création élémentaire associe à chaque mode normale de vibration de la molécule

$$
\mathbf{a}_{\mathbf{s},\sigma}^{(c)} = \frac{1}{\sqrt{2}} (\mathbf{q}_{\mathbf{s},\sigma} + i \mathbf{p}_{\mathbf{s},\sigma})^{(c)}
$$
(2-22)

$$
\mathbf{a}_{\mathbf{s},\sigma}^{+}(\mathbf{c}) = \frac{1}{\sqrt{2}} (\mathbf{q}_{\mathbf{s},\sigma} - \mathbf{i} \mathbf{p}_{\mathbf{s},\sigma})^{(c)}
$$
(2-23)
**(C) :** désigne la symétrie dans le groupe **Td** de l'oscillateur **s.**

**σ :** désigne les composantes des représentations associées **(c),** soit :

- **C=A1 pour s=1 et σ=1**
- **C=E pour s=2 et σ=1,2**
- **C=F2pour s=3 ou 4 etσ=1, 2,3**

En couplant  $\mathbf{n}_s$  opérateurs  $\mathbf{a_s}^{+(C)}$ , on obtient un opérateur de création de symétrie

 $\Gamma_1$ noté  $\mathbf{a}_{\{\mathbf{n}_s\}}^{\dagger\{\mathbf{u}\}}$ + $(\alpha_1 \Gamma_1)$ 

$$
a_{\{n_s\}}^{(\alpha_1,\Gamma_1)} = \left[\underline{a^{+(c)} \otimes a^{+(c)} \otimes a^{+(c)} \cdots \otimes a^{+(c)}}_{n_s \text{ operators}}\right]^{(\alpha_1\Gamma_1)} \qquad (2-24)
$$

En couplant **m**<sub>s</sub> opérateurs $\mathbf{a_s^{(c)}}$ , ou obtient un opérateur d'annihilation de symétrie

 $\Gamma_2$ noté $\mathbf{a}_{\{\mathbf{m_s}\}}^{(\mathbf{u}_2,\mathbf{m})}$  $(\alpha_2,\Gamma_2)$ 

$$
\mathbf{a}_{\{\mathbf{m}_{\mathrm{s}}\}}^{(\alpha_{2},\Gamma_{2})} = \left[\underline{\mathbf{a}}^{(\mathbf{c})} \otimes \underline{\mathbf{a}}^{(\mathbf{c})} \otimes \underline{\mathbf{a}}^{(\mathbf{c})} \cdots \otimes \underline{\mathbf{a}}^{(\mathbf{c})}\right]^{(\alpha_{2}\Gamma_{2})} \quad (2\text{-}25)
$$

-les indices s peuvent être les mêmes ou différents.

-les {ns} ou {ms} est la suite des nombres s

Les  $\alpha_1$ ,  $\alpha_2$  distinguent respectivement les tenseurs de même symétrie  $\Gamma_1$  et  $\Gamma_2$  et précisent les couplages intermédiaires.

On construit deux opérateurs vibrationnels de symétrie  $\Gamma$ 

$$
\mathbf{A}_{\{\mathbf{n}_{\mathrm{s}}\}\{\mathbf{m}_{\mathrm{s}}\}}^{\Gamma_{1}\Gamma_{2}(\Gamma)} = \left(\mathbf{a}_{\{\mathbf{n}_{\mathrm{s}}\}}^{+(\alpha_{1}\Gamma_{1})} \otimes \mathbf{a}_{\{\mathbf{m}_{\mathrm{s}}\}}^{(\alpha_{2}\Gamma_{2})}\right)^{(\Gamma)} \tag{2-26}
$$

$$
\mathbf{B}_{\{\mathbf{m}_{s}\}\{\mathbf{n}_{s}\}}^{\Gamma_{1}\Gamma_{2}(\Gamma)} = \left(\mathbf{a}_{\{\mathbf{m}_{s}\}}^{+(\alpha_{2}\Gamma_{2})} \otimes \mathbf{a}_{\{\mathbf{n}_{s}\}}^{(\alpha_{1}\Gamma_{1})}\right)^{(\Gamma)} \tag{2-27}
$$

 $\Gamma$ satisfait la relation triangulaire  $\Delta(\Gamma_1 \Gamma_2 \Gamma) = 0$ 

Avec ces deux opérateurs on construit un opérateur vibrationnel

$$
\epsilon_{V_{\{n_s\}\{m_s\}}^{\alpha_1\Gamma_1\alpha_2\Gamma_2}} = \frac{1}{N} e^{i\Phi} \begin{pmatrix} A_{\{n_s\}\{m_s\}}^{\alpha_1\Gamma_1\alpha_2\Gamma_2(\Gamma)} + \epsilon (-1)^{\Gamma + \Gamma_1 + \Gamma_2} \\ \times B_{\{m_s\}\{n_s\}}^{\alpha_2\Gamma_2\alpha_1\Gamma_1(\Gamma)} \end{pmatrix}
$$
(2-28)

 $\epsilon = +1$  (respectivement-1) si cet opérateur est un polynôme pair (respectivement impair)

par rapport  $aux\mathbf{p}_{s\sigma}$ 

**N** un facteur de normalisation

**e (iΦ) =1**(respectivement **–i)** pour **ε=+1**(respectivement**-1)** pour que V soit hermétique

$$
(-1)^{\Gamma} = \begin{cases} +1 & \text{pour} \quad \Gamma = A_1, E \text{ ou } F_2 \\ \\ -1 & \text{pour} \quad \Gamma = A_2 \quad \text{ou } F_1 \end{cases}
$$

# **Références bibliographiques**

- [1] P.BARCHEWITZ, Spectroscopie Atomique et Moléculaire (MASSON 71)
- [2] B.T.Darling et D.M.Dennison, Phys.Rev.57, 128 (1940).
- [3] J.K.G.Watson, Mol .Phys.15, 479 (1968).
- [4] J.-P Champion, Can.phys.55, 1802-1828(1977)
- [5] J.C.Hilico, Phys.19, 328(1965).
- [6] J.Moret-Bailly, Cah.Phys.15, 237(1961)

# **Chapitre 3 Méthode d'Analyse et programmes utilisés**

## **3-1- :** *Programmes utilisés*

## **3-1-1-Installation de XTDS et explication des instructions**

Nous avons téléchargé **XTDS** , ensemble de logiciels développés au niveau du laboratoire de l'I.C.B (institut interdisciplinaire de Bourgogne. DIJON .FRANCE). Ce groupe de logiciels, qui utilise la programmation **Java**  pour son exécution, permet de faire toute sorte d'études spectroscopiques concernant les molécules tétraédriques  $T_d$ .

Il permet entre autre de:

Analyser les fréquences d'un spectre infrarouge ou Raman

Analyser les intensités d'un spectre.

Faire , des prédictions de spectre et de des sine ainsi:

- le spectre (raies entraits).

- la simulation du spectre (avec les formes de raies adéquates)

- donner les diagrammes énergétiques.

Après son téléchargement, et puisque cet ensemble de logiciels est à interface **Java,** il faut tout d'abord, et à partir du site:

## **<http://java.sun.com/j2se/1.4.2/downlod.html>**

Télécharger et installer tous les logiciels concernant l'exécution des interfaces **Java.**

L'installation de **XTDS** sous Linux ou sous Windows doit être faite exactement comme s'est indiqué dans le fichier (Readme.txt).

Quand on exécute **XTDS**, la première fenêtre qui apparaît est celle donnée en image 1, où il faut tout d'abord se positionner à **"Créâtes Jobs"**, ce qui permet à l'utilisateur de choisir :

- quel package veut utiliser **STDS, HTDS...**

- quelle est la molécule à étudier.
- Quel travail , on veut exécuter.

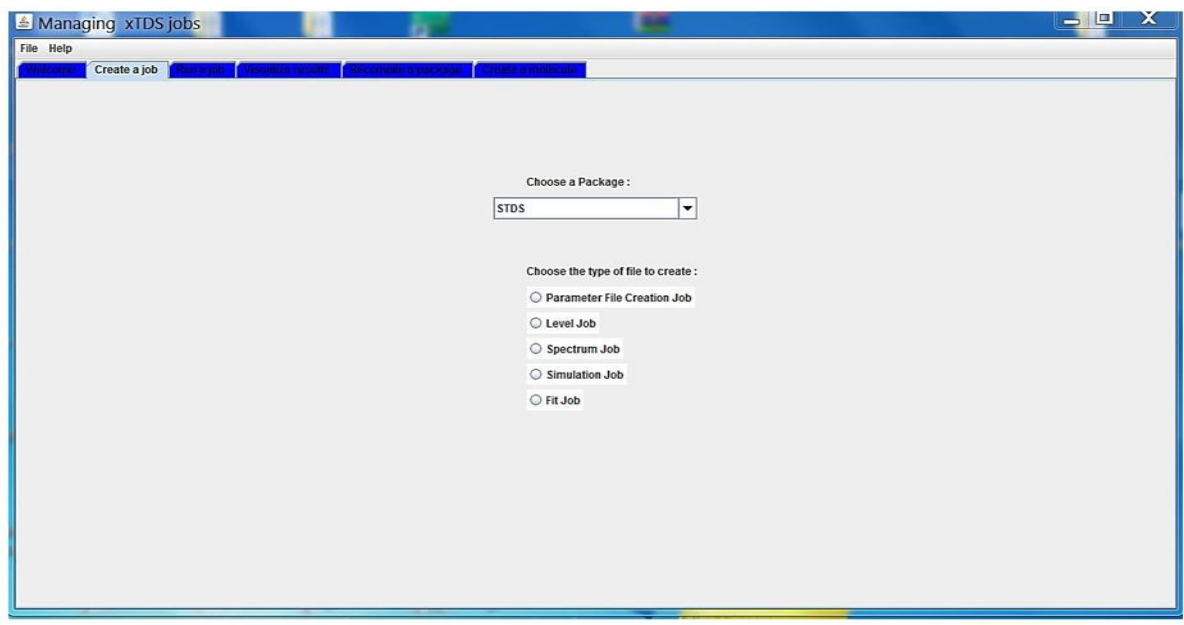

**Image 3- 1 :** première fenêtre de l'exc. Ustion de **XTDS**

 Notons que dans notre étude, et puisqu'il s'agit d'une molécule **XY4,** il faut choisir le Package **STDS** (Sphéroïdal Top Data Software) et par exemple pour simuler le spectre de la molécule on choisit (Spectrum job) (voir image2).

 Une fois on a remplis, tout qui est demandé dans **"Créâtes à Jobs"** nous pouvons par Exemple calculer une simulation de spectre (image 2) où l'utilisateur doit introduire les Informations suivantes :

> 1- Molecule à etude. 2- J max. 3- Caractéristiques du niveau inférieur et supérieur (codées)

4- l'ordre de développement de l'Ha miltonien.

- 5- le type de transition.
- 6- F  $_{\text{max}}$  (fréquence maximale en cm<sup>-1</sup>).
- 7-  $F_{min}$  (fréquence minimale en cm<sup>-1</sup>).
- 8- Temperature de vibration.
- 9- temperature de rotation.
- 10-Sue il dint ensité.
- 11-l'ordre du développement de tenseur du moment dipolaire.

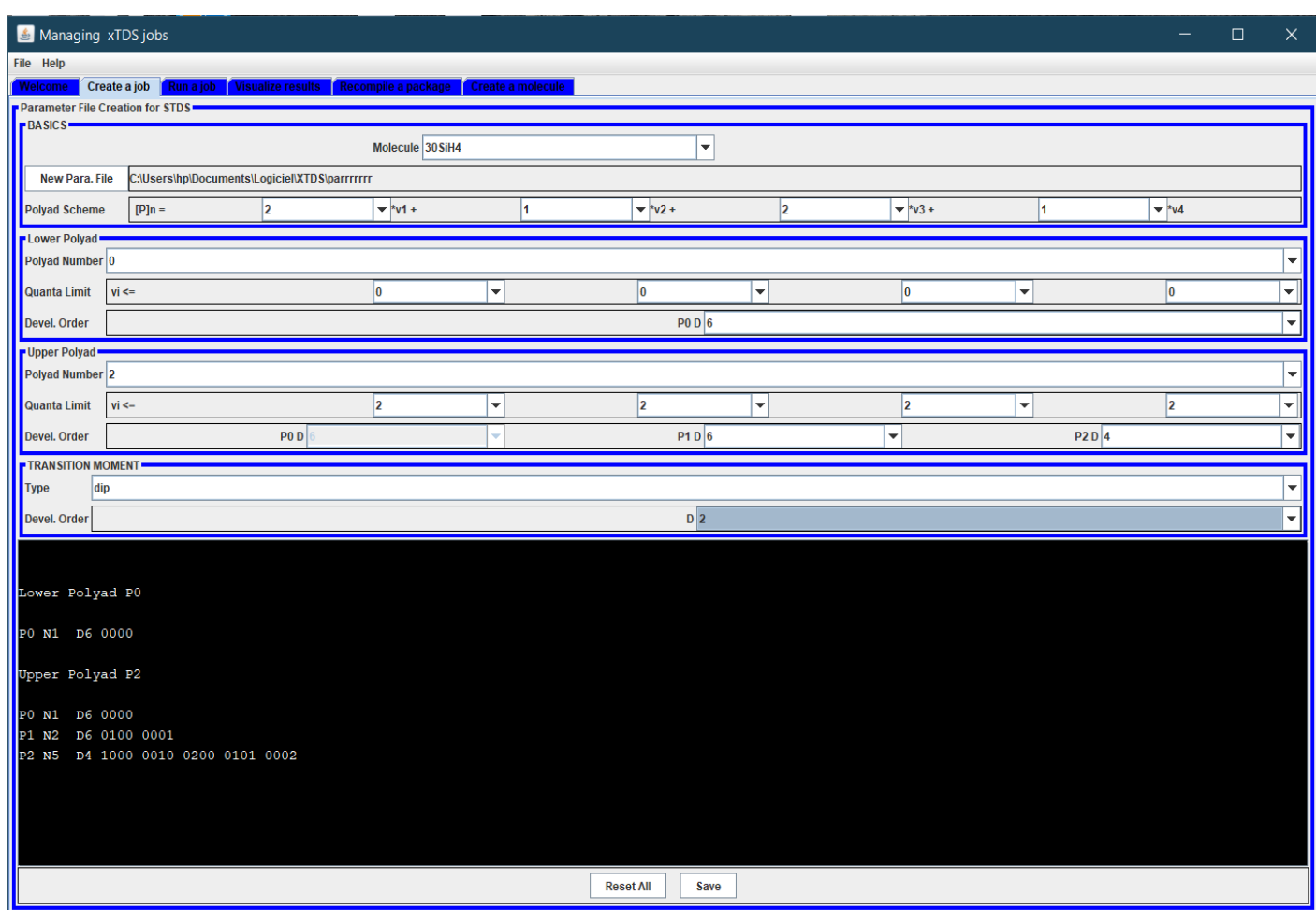

**Image 3-2:** deuxième fenêtre de l'exécution de **XTDS**

Notons que , en ce qui concerne notre travail ,et âpre savoir choisira valeur du nombre quantique rotationnel  $J_{max}$  on choisit:

- Niveau inférieur où tous les  $v_s$  sont nuls  $(v_1; v_2; v_3; v_4) = (0; 0; 0; 0).$
- Ni eau supérieur
- l'ordre de développement de l'Ha miltonien
- le type de transition de notre molécule est de type Infrarouge
- la fréquence minimale
- \_ la fréquence maximale
- la température de vibration
- la temperature de rotation.
- Seuil d'intensité.
- l'ordre de développement de tenseur moment dipolaire

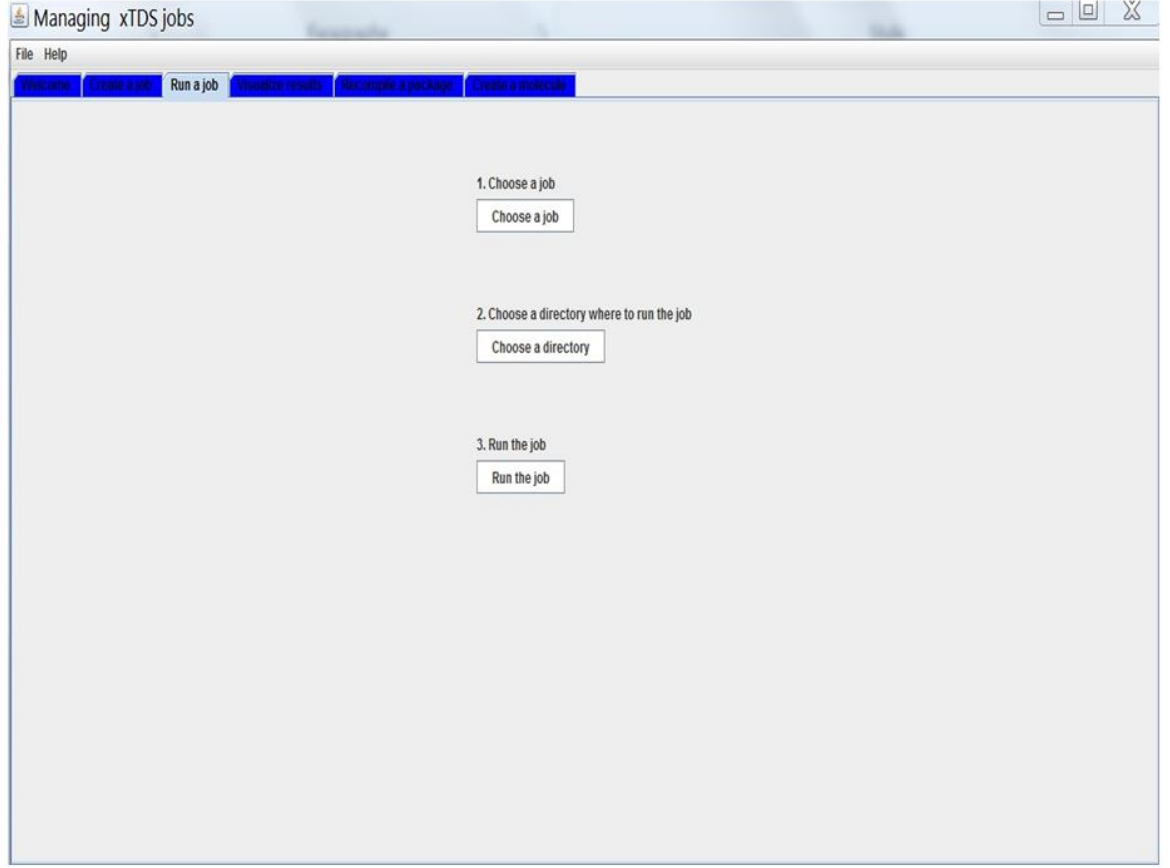

**Image 3-3:**troisième fenêtre de l'exécution de **XTDS**

Not osque tous ce qu'on vient d'expliquer permettent seulement de créer le job voulu, et une fois ceci est fait on peut l'exécuter pour obtenir les résultats escompté.

Ainsi, et sur la base de l'exemple donné ci-dessus (job=Spectrum), et en la nuance job par l'intermédiaire de **"R un a Jobs**"(image3), on obtient les fichiers suivants :

- spectr .t

- spectr.xy - énergie.

-

Une fois, les jobs construits et exécutés on peut visualiser les résulta sous formes de graphismes et des valeurs numériques et ce ciné cliquant sur "**Visualizeresults«**

Ainsion peut récapituler les deux dernières étape en:

**R un a jobs**:(voir image 3)cette partie de logiciel permet de lancer les jobs âpre savoir créé le fichier de travail (fichier d'entré) (job-spé-) son exécution permet d'obtenir:

**-spectre .t** : qui contient toutes les informations sur la molécule (l'intensité de la raie la plus intense, l'intensité de la raie la moins intense, la fréquence minimale du spectre, la fréquence maximale du spectre, l'intensité sommée sur toutes les raies, le nombre des transitions relatif à chaque valeur  $J_{max}$ ) ainsi que les spectre complet.

**-spectre. xy** :qui permet de tracer le graphe.

**Visualize results**: cette partie du logiciel permet de tracer le graphe à partir des fichiers des orties(spectr . xy)(voir image4).

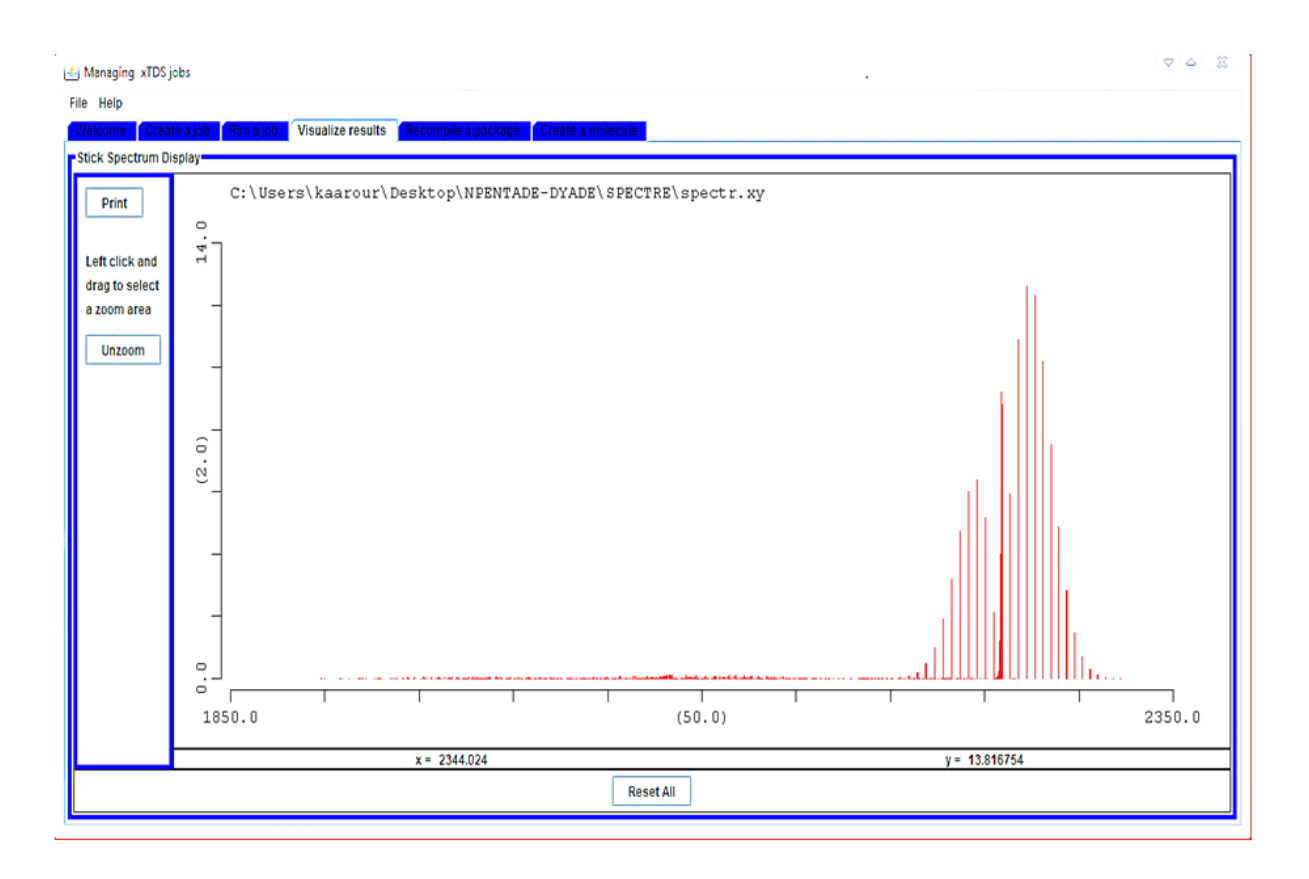

**Image 3-4:**quatrième fenêtre de l'exécution de **XTDS**

Pour expliquer brièvement, la façon de faire et tourner ces jobs, on s'est basé sur le

job(Spectrum. Job), notons qu'il existe dans **XTDS** d'autres jobs qui sont :

Simulation.jobs : permet à partir d'un spectre (spectr.xy), déjà obtenu par l'exécution du précédent job, de dessiner le spectre complet avec les formes de raies. Donc ce qui sous-entend qu'on doit entrer dans ce job les données suivants :

**-**Jmax.

- -le type de transition.
- **-**fréquence maximale.
- Fréquence minimale
- temperature.
- Seuild'intensité.
- **-** pression.
- **-** La resolution

**Fit-jobs :** ce job permet de déterminer les paramètres de l'analyse en question, à partir d'un fichier contenant les attributions.

Le fichier des attribués doit être construit, par **SPVIEW** qui sera expliqué en détail par la suite.

L'ensemble de ces jobs sont basés sur les modèles de Champion [1] et Loëte [2] et utilisent des programmes qui peuvent étirer sumé comme l'indique le paragraphe suivant.

# **3-2- Programmes utilisés**

# **3-2-1- Programme de codage des opérateurs rovibrationnels de l'Hamiltonien effectif**

Ce programme permet de coder les opérateurs rovibrationnels

de l'Hamiltonien effectif pour une restriction donnée d'une polyade

vibrationnelle de type **XY4.**

Après la lecture des symboles G(les symboles les 6 Cet les facteurs isoscalaires)

Ce programme calcule tous les symboles qui entrent dans la formule donnant les éléments matriciels d'un opérateur rovibrationnel de l'Hamiltonien.

Où:

Les symboles G sont les éléments matriciels qui permettent le passage de la base sphérique à la base cubique.

Après ce calcul, ce programme fait les étapes suivantes :

- -lecture des niveaux vibrationnels.
- -codage des sous niveaux vibrationnels.
- -détermination des opérateurs de création.
- -détermination des opérateurs d'annihilation.

-couplage des opérateurs création, annihilation.

-détermination des opérateurs rotationnels possibles.

-calcul et codage des éléments matriciels rovibrationnels, ces éléments seront notés(EMRV).

- Cordage des opérateurs rovibrationnels.

- Dimensionnement, détermination des parités et désignation des

représentations de T<sub>d</sub> Ce programme nommé **HMODEL** peut être schématisé par:

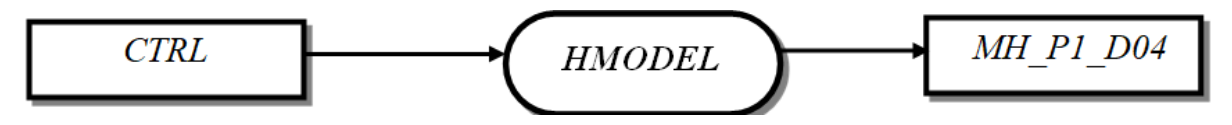

CTRL: fichier de control qui contient toutes les

informations Sur la restriction à étudier. (Fichierd'entré).

MH\_P1\_D04:ce fichier contient le codage des opérateurs rovibrationnels.(Fichier des ortie de notre programme).

# **3-2-2- Programme de codage des fonctions de base**

Ce programme fait les étapes suivantes :

-Détermination des indices des fonctions d'ondes des sous espaces, C.

Détermination des indices des fonctions d'onde dans le bloc J,C représentant H**.**

Placement et dimensionnement des sous espaces dans l'espace total des fonctions d'onde .Ce programme, nommé **ROVBAS,** peut être schématisé par:

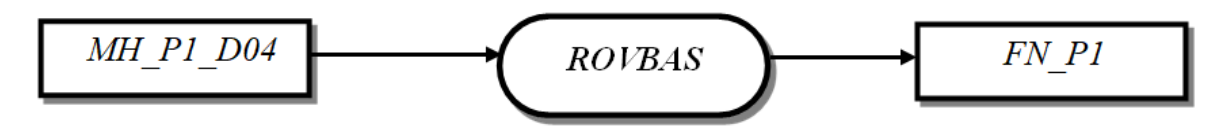

Avec :

MH\_P1\_D04 : Le fichier d'entré de ce programme (fichier de sortie du programme précédent)

FN\_P1:(Fichier de sortie de notre programme).

# **3-2-3- Programme De calcule stockage des éléments matriciels non nuls de L'Hamiltonien rovibrationnel effectif**

Lecture des caractéristiques générales à partir des données issues

# de programme **HMODEL.**

-Lecture des éléments matriciels réduits.

-Calcul de tous les symboles sent réant dans la formule de base

-Stockage de tous les éléments matriciels non nuls de l'Hamiltonien rovibrationnel .Ce programme est nommé **HMATRI** et peut être schématisé par:

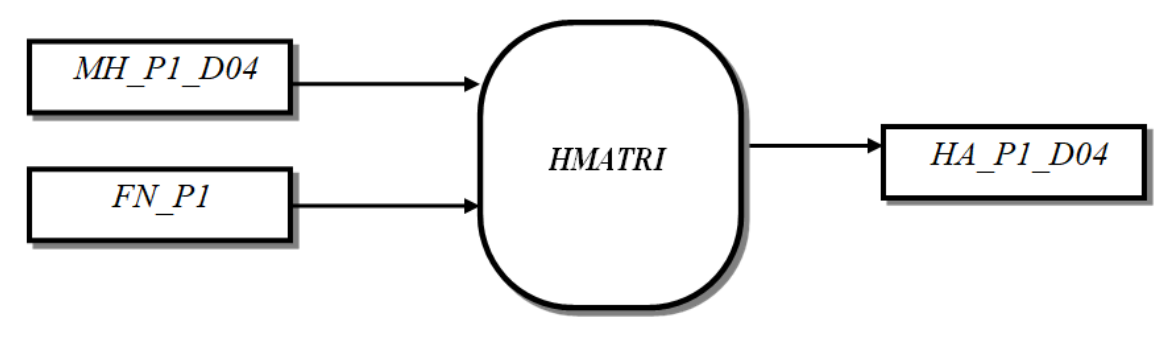

Où:

MH\_P2\_D664:fichier des ortie du programme HMODEL.

FN\_P2:fichier contenant les éléments matriciels vibrationnels réduits.

HA\_P2\_D664 : fichier des ortie, contenant les éléments matriciels non nuls de l'Hamiltonien rovibrationnel.

# **3-2-4-Programme calculant les valeurs et les vecteurs propres de l'Ha miltonien effectif**

Ce programme permet la diagonalisation de la matrice H et le calcul les valeurs propres et les vecteurs propres, en effectuant les étapes suivants:

-Lecture des paramètres.

-par diagonalisation on détermine les valeurs et les vecteurs qui permettent cette diagonalisation.

Ce programme est nommé **HDI** et peut être schématisé par :

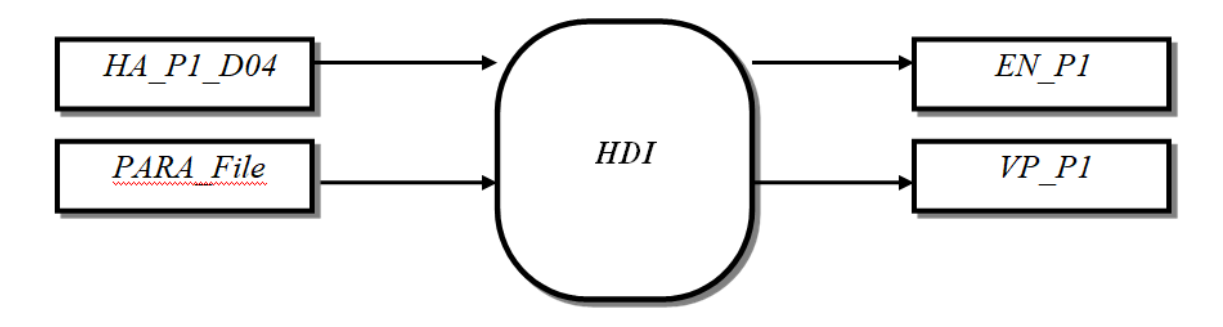

Où:

HA\_P1\_D04:le fichier de sortie du programme précédent.

PARA File : fichier d'entré qui contient tous les paramètres de l'Ha -

miltonien .E N\_P1:fichier de sorte qui contient les valeurs **propres**.

VP\_P1:fichier de sortie qui contient les vecteurs propres de l'Hamiltonien.

# **3-2-5-Programme de calcul et stockage de éléments matriciels non nuls du tenseur du moment dipolaire**

Ce programme, calcule les éléments matriciels du moment dipolaire entre les deux poliades des  $P_0$  et  $P_k$ .

Ce programme est nommé **POLMAT** peut-être schématisé par:

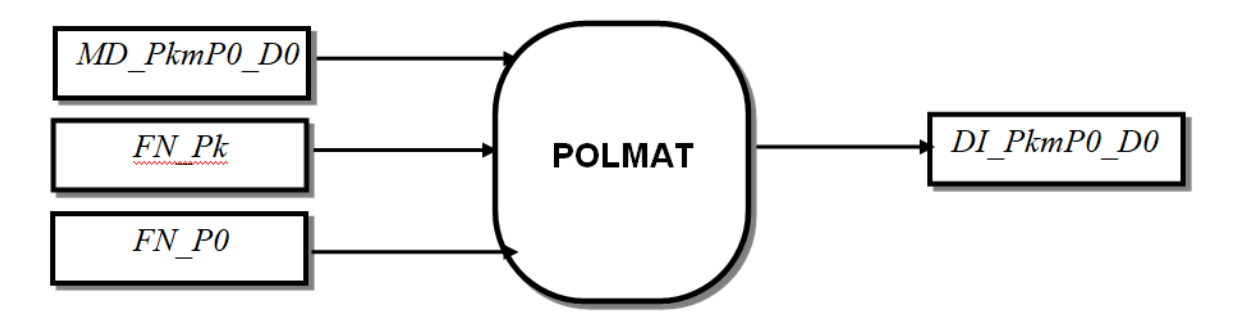

Où:

MD\_PkmP0\_D0:fichier des éléments matriciels codés du tenseur de la polarisabilité (fichier d'entré).

 $FN\_P_0:$ fichier des valeurs propres de la poliade  $P_0$ (fichier d'entré) FN\_Pk: fichier des valeurs propres de la poliade Pk(fichier d'entré) DI\_PkmP0\_D0:fichier des éléments matriciels non nuls du tenseur du moment dipolaire (fichier de sortie).

La formule de base de déprogramme est:

# **3-2-6-Programme de calcul des éléments matri du moment de transition dans la base propre:**

Ce programme permet de calculer les éléments matriciels du moment de transition dans la base propre et les éléments matriciels non nuls du tenseur du moment dipolaire effectif.

Ce programmées tomme **TRM** et peut être schématisé par:

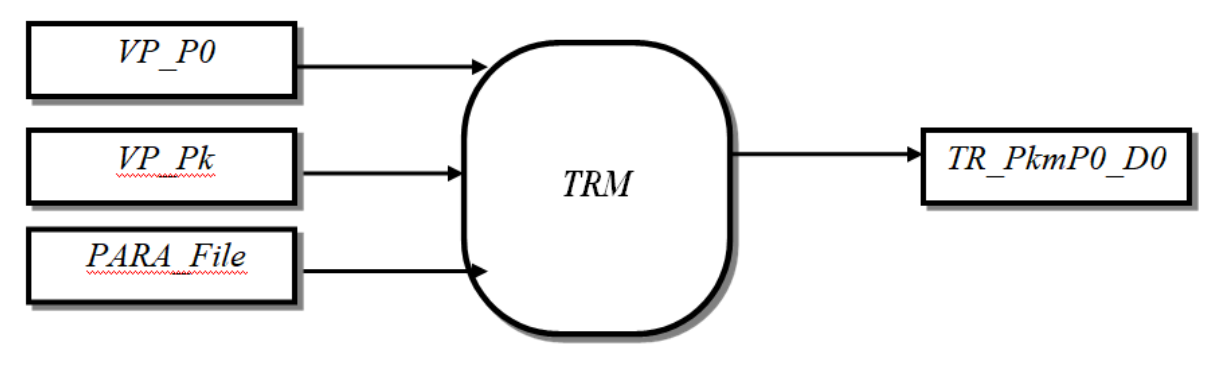

Où:

VP\_Pk : fichier contient les vecteurs propres de la Poly de  $P_k$  (fichier

d'entré)VP\_P0:fichier contient les vecteurs propres de la poly de P0.

(Fichier d'entré)

PARA\_File : fichier contenant les paramètres du tenseur du moment dipolaire et toutes leurs caractéristiques. (Fichier d'entré).

TR\_P1mP0\_D0:Le fichier des ortie contentant les éléments

matriciels du moment de transition (fichier de sortie).

# **3-2-7-Programme de calcul du spectre (fréquences et moment de transition)**

Ce programme permet de calculer les fréquences et les éléments matriciels réduits du moment de transition.

En passant par les étapes suivantes :

- Lecture des paramètres de H**.**
- Lecture et stockage des paramètres du moment

de transition .Ce programme est nommé **TR** 

**P**eut-être schématisé par:

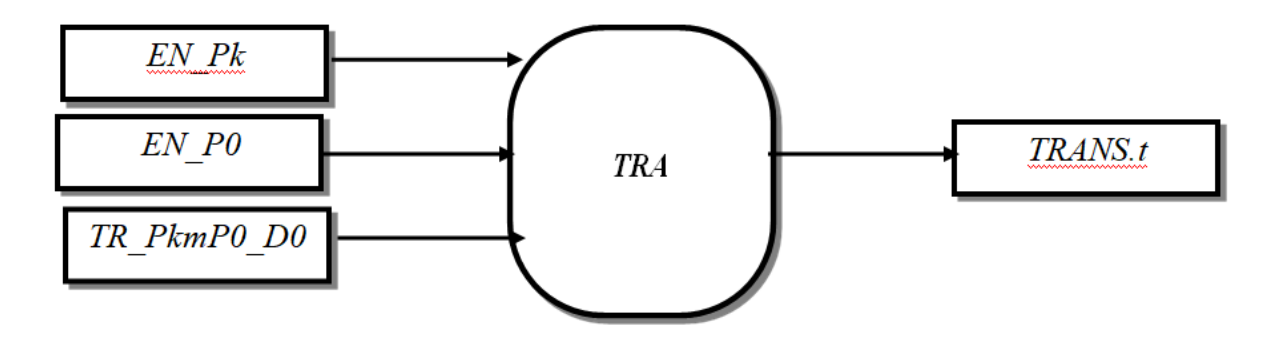

Où:

EN\_P0 : fichier contenant les valeurs propres du niveau  $P_0$  (fichier d'entré). EN Pk: fichier contenant les valeurs propres du niveau P<sup>1</sup> (fichier d'entré)**.**

TR\_PkmP0\_D0:fichier contenant les éléments matriciels non nuls du moment de transition (fichier d'entré)

TRANS.t: fichier contenant les fréquences et les éléments matriciels réduits du moment de transition (fichier des ortie).

## **3-2-8-Programme calculant le spectre de transition**

Ce programme et nommé **SPECT** permet de calculer les intensités de transitions rovibrationnelles.

Nous pouvons le schématiser par:

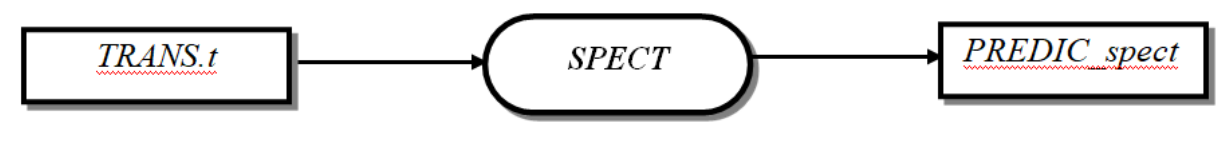

Où:

Trans.t:fichier de sortie du programme TRA**.** PREDIC\_Spect :fichier contient la prédiction totale du spectre de la bande (P0

\_Pk) (fichier de sortie).

#### **3-2 méthodes d'analyses**

Concernant la détermination des paramètres de l'Hamiltonien à partir d'un ensemble de fréquences observées, on utilise une méthode des moindres carrée itérative. Cette méthode est décrite dans ce paragraphe.

Soit une grandeur Y mesurée n fois, et dont les valeurs calculées s'écrivant en fonction de p paramètres *j <sup>t</sup>* (j=1,…p) de la façonsuivante :

$$
y_i^c = \sum_{j=1}^p t_j x_{ij} \qquad (i = 1, \dots, n)
$$
 (3.1)

où  $x_{ij}$  sont des constantes théoriques connues et t<sub>i</sub> sont les paramètres à déterminer. Si ces grandeurs physiques sont mesurées  $(y_1^0, \dots, y_n^0)$ , on peut toujours écrire

$$
y_i^0 = y_i^c + \epsilon_i \qquad i = 1, \dots, n \tag{3.2}
$$

Où  $\epsilon_i$  représentent les différents résidus de différentes mesures : Soient  $e_i$  et  $\beta_j$  les meilleurs estimateurs de  $\epsilon_i$  et  $t_j$  respectivement. Ajuster les paramètres  $\beta_i$  par la technique des moindres carrés, c'est résoudre le système :

$$
\begin{cases}\n y_i^0 = \sum \beta_j x_{ij} + e_i \\
 \sum_{i=1}^n e_i^2 \quad \text{minimum}\n\end{cases}
$$
\n(3.3)

 $\sum e_i^2$  dépend des p paramètres $\beta_j$ , sa différentielle totale s'écrit :

$$
d\left(\sum_{i=1}^{n} e_i^2\right) = \sum_{i=1}^{p} \frac{\partial (\sum_{i=1}^{n} e_i^2)}{\partial \beta_l} d\beta_l
$$
 (3.4)

 $\sum e_i^2$  est extremum si sa différentielle totale est nulle, donc si

$$
\frac{\partial (\sum e_i^2)}{\partial \beta_l} = 0 \qquad \forall \quad l = 1 \dots \dots p \tag{3.5}
$$

$$
\frac{\partial (\sum e_i^2)}{\partial \beta_l} = \frac{\partial}{\partial \beta_l} \sum_{i=1}^n \left( y_i^0 - \sum_{j=1}^p \beta_j x_{ij} \right)^2
$$

$$
= \sum_{i=1}^n \left( -2x_{ij} \right) \left( y_i^0 - \sum_{j=1}^p \beta_j x_{ij} \right)
$$

$$
= -2 \left[ \sum_{i=1}^n x_{ij} y_i^0 - \sum_{i,j}^{n,p} x_{i1} x_{ij} \beta_j \right]
$$

et equation (3.5) devient :

$$
\sum_{i=1}^{n} y_i^0 x_{i1} = \sum_{i,j}^{n,p} x_{i1} x_{ij} \beta_j \qquad \forall \quad l = 1 \dots \dots p
$$
 (3.6)

Sous forme matricielle cette dernière équation peut s'écrire :

$$
[\mathbf{x}]^{\mathsf{t}}(\mathbf{y}^0) = [\mathbf{x}]^{\mathsf{t}}[\mathbf{x}](\beta) \tag{3.7}
$$

d'où on tire la matrice des paramètres :

$$
(\beta) = ([x]^t [x])^{-1} [x]^t (y^0)
$$
\n(3.8)

- $[x]$  est la matrice des  $x_{ij}$  n lignes p colonnes.
- (y 0 ) est la matrice colonne des observées (à n lignes).
	- (β) est la matrice colonne des paramètres (à p lignes).

La condition (3.5) n'est qu'une condition d'extremum, mais on montre qu'elle donne uniquement des minimums de  $\sum e_i^2$ .

Si les mesures sont d'inégales précisions, il préférable d'utiliser une méthode pondérée. Le même raisonnement donne :

$$
(\beta) = ([x]^{\text{t}}[P][x])^{-1}[x]^{\text{t}}[P](y^0)
$$
\n(3.9)

où [p] est la matrice **(**n ,n **)** diagonale dont les termes sont les poids statistiques pi .Si la précision de la k<sup>ième</sup> mesure est plus grande que celles de la h<sup>ième</sup>, le poids  $p_k$  sera plus grand que  $p_h$ . On montre qu'un estimateur sans biais de la variance des écarts est :

$$
\begin{cases}\n\sigma^2 = \frac{1}{n-p} \sum_{i=1}^n (y_i^0 - y_i^c)^2 & \text{cas non ponderé} \\
\sigma^2 = \frac{1}{n-p} \sum_{i=1}^n P_i (y_i^0 - y_i^c)^2 & \text{cas ponderé}\n\end{cases}
$$
\n(3.10)

où n-p est le nombre de degrés de libertés du système (qui doit, bien sûr, être positif). La matrice de variance des paramètres s'écrit :

$$
\begin{cases}\n\text{var}(\beta) = [\theta] = \sigma^2 ([x]^t [x])^{-1} \text{ cas non ponderé} \\
\text{var}(\beta) = [\theta] = \sigma^2 ([x]^t [P][x])^{-1} \text{ cas ponderé}\n\end{cases}
$$
\n(II. 11)

L'écart- type  $\Delta \beta_j$  sur un paramètre  $\beta_j$  est estime par :

$$
\Delta \beta_j = \sqrt{\theta_{jj}} \tag{II.12}
$$

# **Références bibliographiques**

- [1] J.-P Champion, Can.phys.55, 1802-1828(1977)
- [2] M. Loete, Théorie des intensités absolues des transitions de vibration-rotation des

molécules XY4, Thèse d'état, Dijon (1984)

 **<http://java.sun.com/j2se/1.4.2/downlod.html>**

# **Chapitre 4 : Prédiction du spectre complet de la région ν2, ν<sup>4</sup> -GS**

#### **4-1Introduction**

Les molécules XY<sub>4</sub> possèdent quatre modes normaux de vibrations:

ν<sup>1</sup> (A1) (modes d'étirement (stretching), oscillateur non dégénéré

ν<sup>2</sup> (E) modes de flexion (bending), oscillateur doublement dégénéré)

ν3 (F2) (modes d'étirement (stretching), oscillateur triplement dégénéré)

ν<sup>4</sup> (F2) (modes de flexion (bending), oscillateur triplement dégénéré)

à chaque mode de vibration est associé une représentation irréductible du groupe  $T_d$ ,décevait, on a:

La vibration<sub>1</sub> de symétrie A<sub>1</sub> de coordonnée normale  $(q_1)$ La vibration<sub>2</sub> de symétrie E de coordonnée normale (q<sub>21</sub>,q<sub>22</sub>) La vibration<sub>3</sub> de symétrie  $F_2$  de coordonnée normale :(q<sub>31</sub>, q<sub>32</sub>,q<sub>33)</sub> La vibration<sub>4</sub> de symétrie  $F_2$  de coordonnée normale( $q_{41}, q_{42}, q_{43}$ )

#### **4-2-Paramètres de l'Hamiltonien du moment dipolaire utilisés dans nos calculs :**

La polyade Dyade-GS est l'ensemble des transitions rovibrationnelles entre le niveau inférieur niveau de base et les deux niveaux supérieurs rovibrationnelles  $\left(\nu_2, \nu_4\right)$  en interaction.

Rappelons que la polyade  $(v_2, v_4)$  est l'ensemble de tous les niveaux rovibrationnels

(c'est à dire pour tous les valeurs de J allant de 0 à un nombre quantique rotationnel  $J_{max}$  donné) du niveau vibrationnel  $v_2 = 1$  en interaction avec le niveau vibrationnel  $v_4 = 1$ 

Notons que pour les molécules tétraédriques les deux niveaux vibrationnels (pour les différentes valeurs de **J** ) sont très proches et, il est préférable de les étudier en interaction.

Pour calculer les niveaux rovibrationnels relatifs à un niveau vibrationnel de symétrie **C<sup>v</sup>** et jusqu'à une certaine valeur du nombre quantique rotationnel **J ,** nous sommes obligés d'avoir

des valeurs des paramètres  $t_{(n)}^{Q(k,n)}$  *[m*]  $n_S$   $\mid m_S$ *t*  $\}$ ∤  $\}$ 

 $\boldsymbol{\varOmega}$ k.n $\boldsymbol{\varGamma}$ ) $\boldsymbol{\varGamma}$ . $\boldsymbol{\varGamma}$  $\{n_{\rm S}\}\{m_{\rm S}\}\$   $\frac{1}{2}$  de l'Hamiltonien.

Rappelons la formule donnant l'Hamiltonien en fonction des paramètres et des opérateurs rovibrationnels**T** :

$$
H = \underset{toudesindices}{\sum_{\substack{t_{m} \leq m \text{ s.t.} \\ \text{for } m \leq m \leq m}} \frac{\Omega(k,n\Gamma)\Gamma_{1} \Gamma_{2}}{\Omega(k,n\Gamma)\Gamma_{1} \Gamma_{2}}
$$

Cette formule qui permet de calculer la matrice H, utilise des éléments matriciels calculés**,** et un jeu de paramètres  $t_i$ 

 $\{i\}\{Q, k, n, \Gamma, \Gamma_1, \Gamma_2, n_s, m_s\}$ ) obtenu grâce à une analyse déjà faite sur le problème. .

La diagonalisation de la matrice H et donc la détermination des niveaux d'énergies se fait grâce aux programmes intégrés dans **STDS** et notamment **H.D.I.(Diago).**

Ainsi après diagonalisation de la matrice **H** nous pouvons calculés tous les niveaux rovibrationnels recherchés.

Le nombre de paramètres choisi dans une analyse ou une prédiction donné relève de l'ordre de développement de l'Hamiltonien et suivant la précision jusqu'à laquelle nous voulons aller. Pour ceci, et en ce qui concerne notre travail nous allons procédé de la manière suivante.

A partir de 353 donnés expérimentales enregistrés sur **<sup>30</sup>SiH4***,*par **H.Prinz et al. [1]** ont fait une

analyse sur cette Hamiltonien et ont déterminés les 51 paramètres  $\iota_{(n-1)(m-1)}^{(k,n)}$ *t*

 $n_S$   $\mid$   $m_S$  $\boldsymbol{Q}$ k.n $\boldsymbol{\varGamma}$ ) $\boldsymbol{\varGamma}$ . $\boldsymbol{\varGamma}$  $\}$ ∤  $\}$  $\{n_{\rm s}\}\{m_{\rm s}\}$   $\frac{12}{\rm s}$  sur 72

paramètres entrant dans le développement de l'Hamiltonien **H** et ceci pour **J**max**=17 .**

L'Hamiltonien est développé à l'ordre :

- $\triangleright$  -Six pour le niveau de base GS poliade P0
- $-$  Six pour la diade poliade  $P_1$

Les nombres de paramètres qui construisent l'Hamiltonien se répartissent comme suit :

- Ees paramètres de i=1 à i=10 sont spécifiques au niveau de base GS ou P<sub>0</sub> En plus des 10 premiers paramètres , les paramètres de i=11 à i=72 sont spécifiques à la diade dont :
- $\ge$  i=11 à i=25 sont spécifiques à  $v_2$
- $\ge$  i=26 à i=45 sont spécifiques aux interactions entre  $v_2$ et  $v_4$
- $\ge$  i=46 à i=72 sont des paramètres relatifsv<sub>4</sub>

La variation de nombre quantique rotationnel J peut nous donner l'ensemble des Niveaux rovibrationnels possibles.

On donne les caractéristiques des deux niveaux supérieurs et inferieur

## **État vibratoire supérieur**

 **# v1 v2 v3 v4 Cv 1 |[[ 0(0,0A1)\* 1(1,0E )\* 0(0,0A1)]E \* 0(0,0A1)]E > 2 |[[ 0(0,0A1)\* 0(0,0A1)\* 0(0,0A1)]A1\* 1(1,0F2)]F2**

**État vibratoire inférieur**

**# v1 v2 v3 v4 Cv**

## **1 |[[ 0(0,0A1)\* 0(0,0A1)\* 0(0,0A1)]A1\* 0(0,0A1)]A1 >**

Les valeurs de paramètres utilisés dans le développement de l'Hamiltonien de la bande  $v_2, v_4$ sont reportés dans le tableau ci-dessous $(4-1)$ .

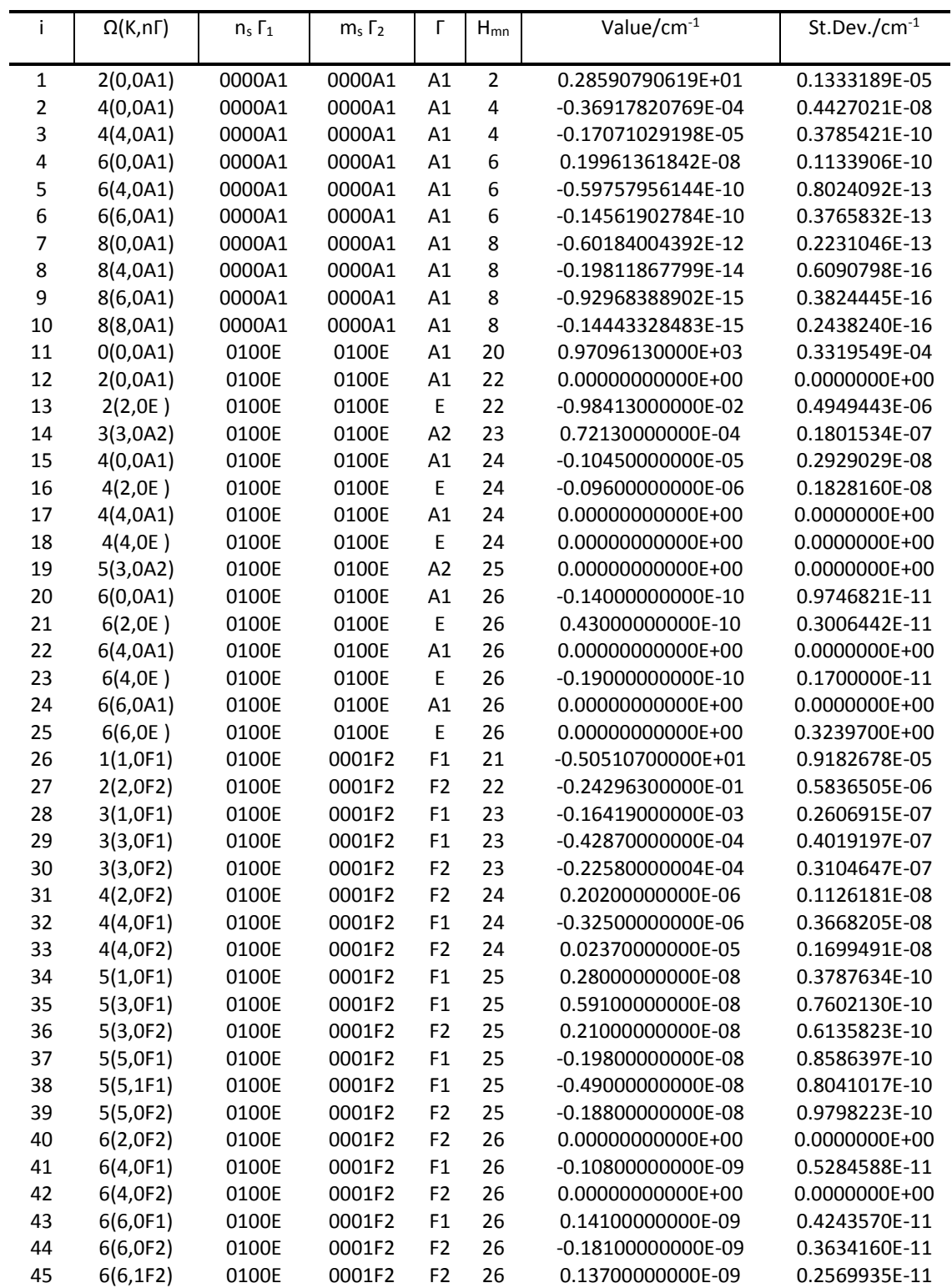

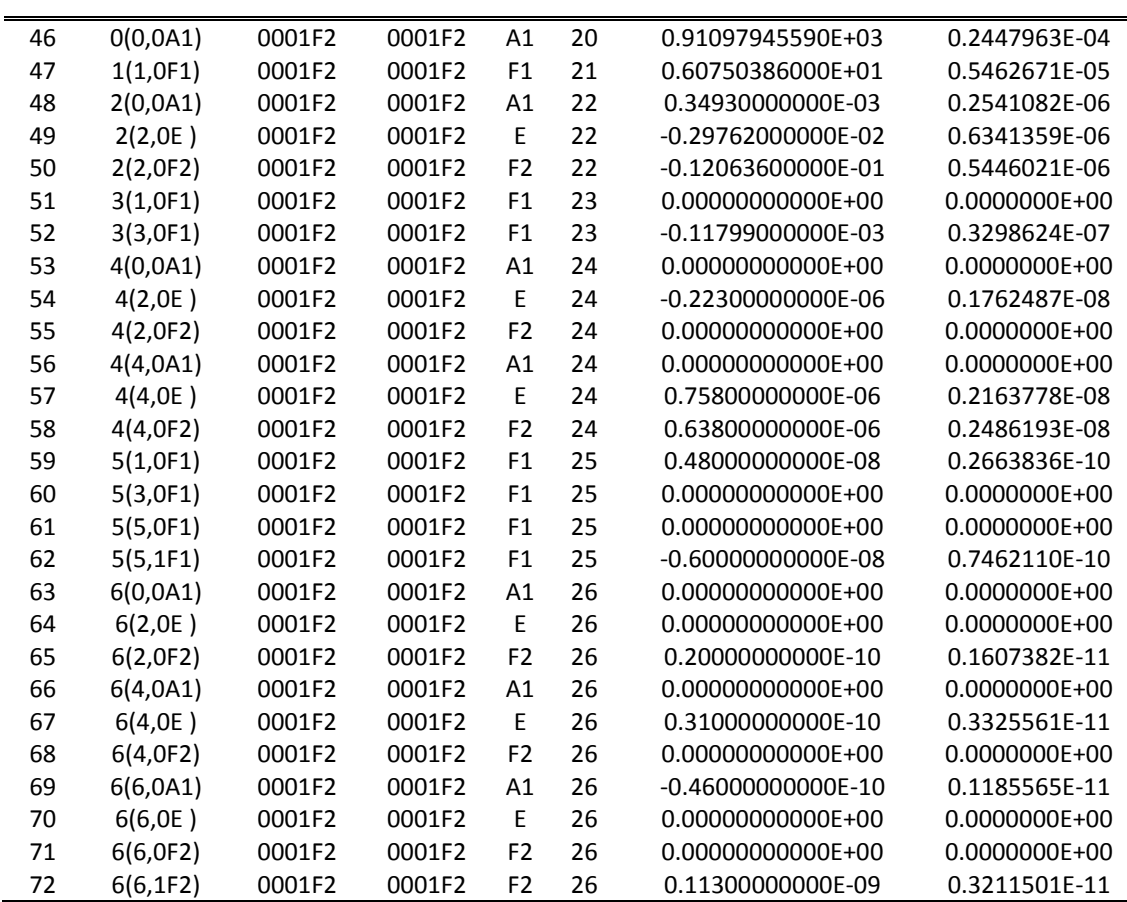

**Tableau 4-1 :** Les paramètres de l'Hamiltonien relatif à la bande  $v_2, v_4$ de la molécule <sup>30</sup>SiH<sub>4</sub>

Les différentes colonnes du tableau (**4-1)** représentent :

**La première colonne(i)** permet de différencier et d'indicer les paramètres

**t**, c'est-à-dire chaque ensemble  $\bm{i} = \{ \bm{Q}, \bm{k}, \bm{n}, \bm{\varGamma}, \bm{\varGamma}_1, \bm{\varGamma}_2, \bm{n}_s, \bm{m}_s \}$ est

représente par une valeur de i, ceci est utile dans la programmation

**La deuxième colonne** représente les différentes caractéristiques rovibrationnelles **Ω(k,nΓ)**permettent la construction des opérateurs vibrationnels **La troisième colonne** représente les caractéristiques rovibrationnelles qui permettent la construction des opérateurs rovibrationnels

La quatrième colonne représente les valeurs en cm<sup>-1</sup> des paramètres t de l'Hamiltonien déterminés avec 353 donnes expérimentales

La cinquième colonne donne les précisions avec lesquels ont été déterminés ces paramètres

### **4-3- Calcul du spectre IR de la bande ,de la molécule** *<sup>30</sup>SiH<sup>4</sup>*

Avec ces paramètres déterminés par. *H.Prinz et al* [1]. Nous allons étudier le spectre de **<sup>30</sup>SiH<sup>4</sup>** relatif à la bande froide Dyade-GS.

Notons que les paramètres permettent de calculer avec précision les fréquences du spectre.

Ce calcul se fait de la façon suivante

- Les paramètres relatifs au niveau supérieur (dyade) permettent et après qu'on les multiplie (calcul tensoriel) avec les éléments matriciels T, de calculer tous les niveaux supérieur **Esup.**

- Les paramètres relatifs au niveau de base (GS permettent et après qu'on les multiplie (calcul tensoriel) avec les éléments matriciels **T**, de calculer tous les niveaux de base **Einf**

**-** Les niveaux inférieurs et supérieurs obéissent aux règles de sélection rovibrationnelles (rotationnelles  $\Delta J = -1$ , 0,  $+1$ (vibrationnelles  $E \leftrightarrow E$ ,  $F_1 \leftrightarrow F_2$ ,

 $A_1 \leftrightarrow A_2$ ) ,qui permettent de calculer les fréquences du spectre.

Pour mieux comprendre la relation entre les valeurs microscopiques **( Ei** et **Ef )** et les valeurs macroscopiques ( spectre , **υif**, **Sif**), nous allons illustré sur la **figure 1**

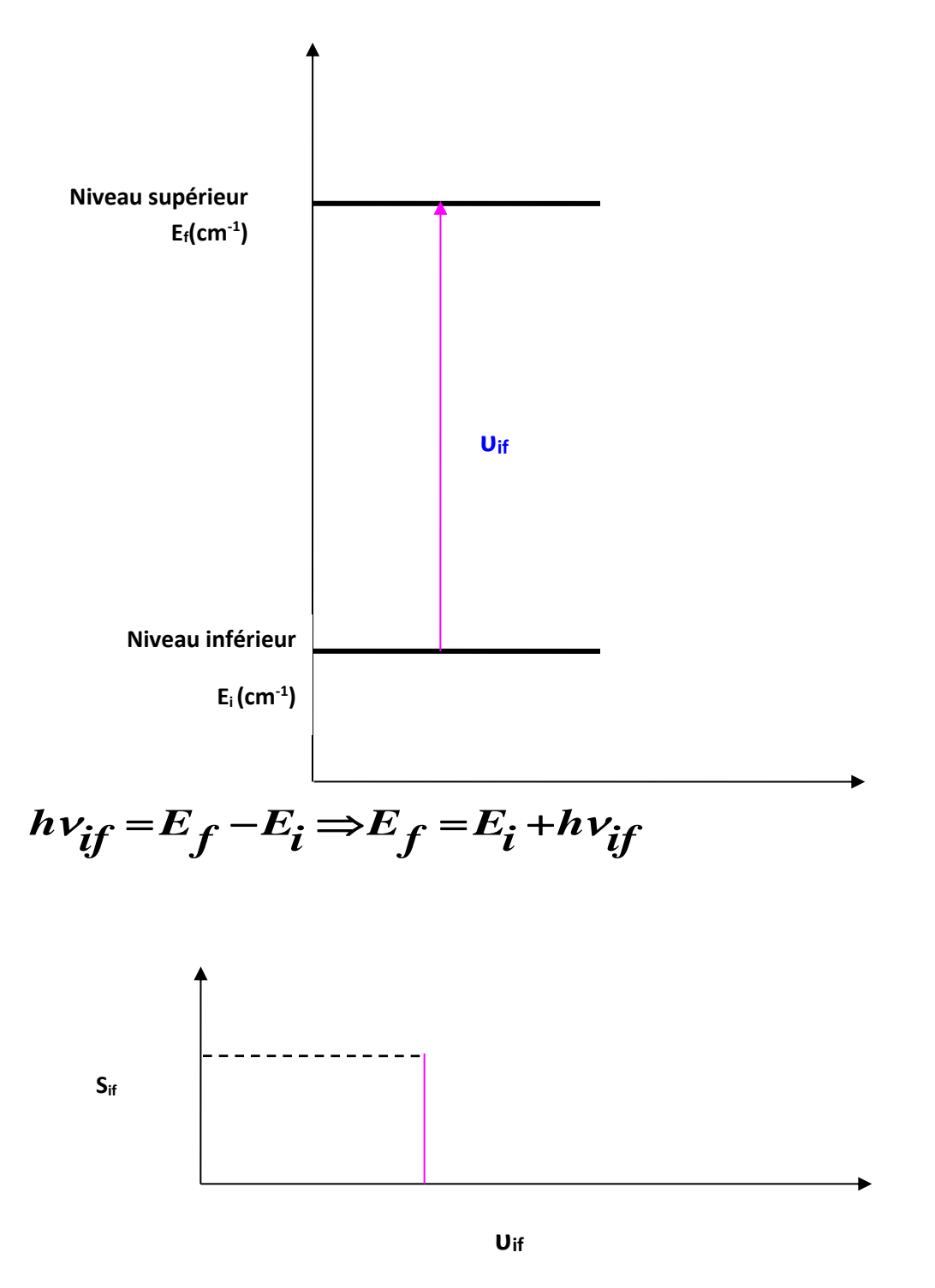

**Figure4-1 : comparaison entre les grandeurs microscopiques et macroscopiques**

En ce qui concerne les paramètres du moment dipolaire qui vont permettre de calculer l'intensité rovibrationnelle (une fois les règles de sélection sont vérifiées), nous avons choisi le paramètre prépondérant μ<sup>1</sup> **[2 ]** égale à l'unité et nous avons préféré ne pas développer le moment dipolaire aux ordres supérieurs puisque tous les travaux ont montré que  $\mu^1$  est prépondérant.

Étant donné que les paramètres ont été déterminé avec une grande précision l'écart théorique (très proche de la précision expérimentale et la précision sur chaqu'un des paramètres est proche de zéro (voir **tableau 4-1cinquième colonne st.Dev**), nous nous sommes proposés de faire une prédiction du spectre complet de la bande dyade -GS de la molécule SiH<sup>4</sup> et ceci pour **Jmax =50**

-calcul du spectre pour une valeur du seuil d'intensité.

C'est à dire pour un S<sub>if</sub> seuil choisi, nous calculons toutes les transitions rovibrationnelles entre les différents niveaux $\ket{\nu_2,\nu_4}$  et le niveau de base, et nous n'indiquerons que les raies qui ont une intensité rovibrationnelle supérieure à **Seuil**

Nous nous déterminerons ensuite le diagramme énergétique du niveau supérieur c'est-à-dire la dyade et le niveau inférieur c'est-à-dire le niveau de base.

### **Spectre rovibrationnel de la dyade-base**

Avant d'entamer ces étapes, rappelons, comment nos programmes sont conçus pour le calcul d'un spectre.

A partir d'un jeu de paramètres t du niveau de base et en se basant sur la formule donnant l'Hamiltonien relatif aux niveaux de base

$$
H = \underset{toudesindices[m_S][m_S]}{\sum_{\text{f} \in \text{C}} \sum_{\text{f} \in \text{C}} \sum_{\text{f}
$$

et sachant que les éléments matriciels T sont calculés .

Apres diagonalisation, on calcule les niveaux de base possibles.

A partir d'un jeu de paramètres **t** de la dyade ( $\nu_2, \nu_4$ )et en se basant sur la formule donnant l'Hamiltonien relatif à ces niveaux, et sachant que les éléments matriciels ont calculés grâce à la formule ; nous calculons la matrice **H** relatif à la dyade .Apres diagonalisation, on calcule les niveaux rovibrationnels possibles.

En utilisant les **51**paramètres parmi les 72 paramètres du tableau **4-1** nous déterminerons le spectre rovibrationnel, pour un **Sseuil = 10- <sup>14</sup> cm-2 .atm-1** ,on représente ce spectre dans

|                              |                                                  |   |    |                |              |              |      |              |                |              |                |      | Lower          |
|------------------------------|--------------------------------------------------|---|----|----------------|--------------|--------------|------|--------------|----------------|--------------|----------------|------|----------------|
| Fréquence(cm- <sup>1</sup> ) | Intensité (cm <sup>-2</sup> .atm <sup>-1</sup> ) |   | :" | C «            | $n^{\nu}$    | #            | vib  |              | C              | N            | #              | vib  | $energy(cm-1)$ |
| 905.261445                   | $2.62E + 01$                                     | P | 1  | F1             | 1            | 1            | 100% | $\mathbf 0$  | F <sub>2</sub> | $\mathbf{1}$ | $\overline{2}$ | 100% | 5.718010       |
| 910.950512                   | 1.36E+02                                         | R | 0  | A <sub>1</sub> | $\mathbf{1}$ | 1            | 100% | $\mathbf{1}$ | A <sub>2</sub> | 1            | 2              | 100% | 0.000000       |
| 902.412985                   | 4.94E+01                                         | P | 2  | E              | 1            | $\mathbf{1}$ | 100% | $\mathbf{1}$ | E              | 1            | 2              | 100% | 17.153056      |
| 902.104191                   | 7.37E+01                                         | P | 2  | F <sub>2</sub> | 1            | 1            | 100% | $\mathbf{1}$ | F1             | 1            | $\overline{2}$ | 99%  | 17.153206      |
| 959.813247                   | 4.09E-01                                         | P | 2  | F <sub>2</sub> | 1            | 1            | 100% | 1            | F1             | 2            | 1              | 99%  | 17.153206      |
| 908.038429                   | 7.87E+01                                         | Q | 1  | F <sub>1</sub> | 1            | $\mathbf{1}$ | 100% | 1            | F <sub>2</sub> | 1            | 2              | 100% | 5.718010       |
| 971.060610                   | 1.18E-01                                         | Q | 1  | F1             | 1            | 1            | 100% | $\mathbf{1}$ | F <sub>2</sub> | 2            | 1              | 100% | 5.718010       |
| 898.268715                   | 1.85E+02                                         | P | 3  | A <sub>2</sub> | 1            | 1            | 100% | 2            | A <sub>1</sub> | 1            | 2              | 98%  | 34.304533      |
| 954.994323                   | 4.45E+00                                         | P | 3  | A <sub>2</sub> | 1            | 1            | 100% | 2            | A1             | 2            | 1              | 98%  | 34.304533      |
| 907.628973                   | 8.22E+01                                         | Q | 2  | E              | 1            | 1            | 100% | 2            | E              | 1            | 2              | 99%  | 17.153056      |
| 971.487122                   | 7.31E-01                                         | Q | 2  | E              | 1            | 1            | 100% | 2            | E              | 2            | 1              | 99%  | 17.153056      |
| 907.882086                   | $1.24E + 02$                                     | Q | 2  | F <sub>2</sub> | 1            | 1            | 100% | 2            | F1             | 1            | 2              | 100% | 17.153206      |
| 916.083884                   | 3.76E-01                                         | Q | 2  | F <sub>2</sub> | 1            | 1            | 100% | 2            | F1             | 2            | 2              | 99%  | 17.153206      |
| 971.818863                   | 5.39E-01                                         | Q | 2  | F <sub>2</sub> | 1            | 1            | 100% | 2            | F1             | 3            | 1              | 98%  | 17.153206      |
| 890.731506                   | 2.56E-01                                         | P | 3  | F <sub>2</sub> | 1            | 1            | 100% | 2            | F1             | 1            | 2              | 100% | 34.303785      |
| 898.933304                   | $1.12E + 02$                                     | P | 3  | F <sub>2</sub> | 1            | $\mathbf{1}$ | 100% | 2            | F1             | 2            | 2              | 99%  | 34.303785      |
| 954.668283                   | 1.36E+00                                         | P | 3  | F <sub>2</sub> | 1            | 1            | 100% | 2            | F1             | 3            | 1              | 98%  | 34.303785      |
| 913.641975                   | $1.32E + 02$                                     | R | 1  | F1             | 1            | 1            | 100% | 2            | F <sub>2</sub> | 1            | 2              | 100% | 5.718010       |
| 928.017365                   | 1.57E-02                                         | R | 1  | F1             | 1            | 1            | 100% | 2            | F <sub>2</sub> | 2            | $\overline{2}$ | 100% | 5.718010       |
| 982.697934                   | 2.89E-01                                         | R | 1  | F <sub>1</sub> | 1            | 1            | 100% | 2            | F <sub>2</sub> | 3            | 1              | 100% | 5.718010       |
| 885.056798                   | 8.32E-03                                         | P | 3  | F1             | $\mathbf{1}$ | $\mathbf{1}$ | 100% | 2            | F <sub>2</sub> | 1            | 2              | 100% | 34.303188      |
| 899.432188                   | $1.13E + 02$                                     | P | 3  | F1             | 1            | $\mathbf{1}$ | 100% | 2            | F <sub>2</sub> | 2            | $\overline{2}$ | 100% | 34.303188      |
| 954.112757                   | 2.81E-01                                         | P | 3  | F1             | 1            | $\mathbf{1}$ | 100% | 2            | F <sub>2</sub> | 3            | $\mathbf{1}$   | 100% | 34.303188      |
| 908.243754                   | $2.67E + 02$                                     | Q | 3  | A <sub>2</sub> | 1            | 1            | 100% | 3            | A1             | 1            | 2              | 100% | 34.304533      |
| 896.709599                   | 2.36E+02                                         | P | 4  | A <sub>1</sub> | 1            | 1            | 100% | 3            | A <sub>2</sub> | 1            | $\overline{2}$ | 100% | 57.164738      |
| 916.283913                   | 1.17E+02                                         | R | 2  | E              | 1            | 1            | 100% | 3            | E              | 1            | $\overline{2}$ | 100% | 17.153056      |

Le **tableau 4-2**.

.

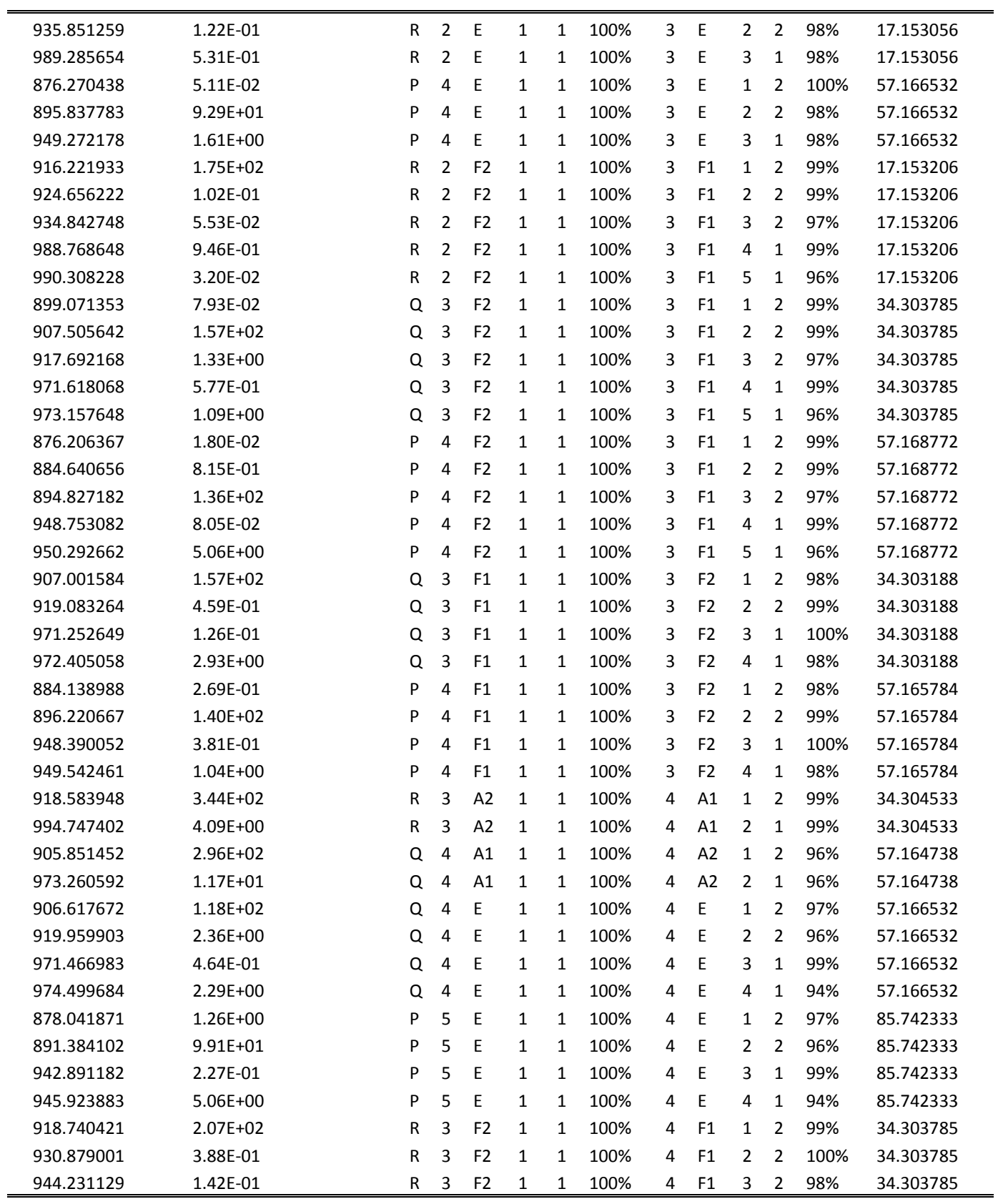

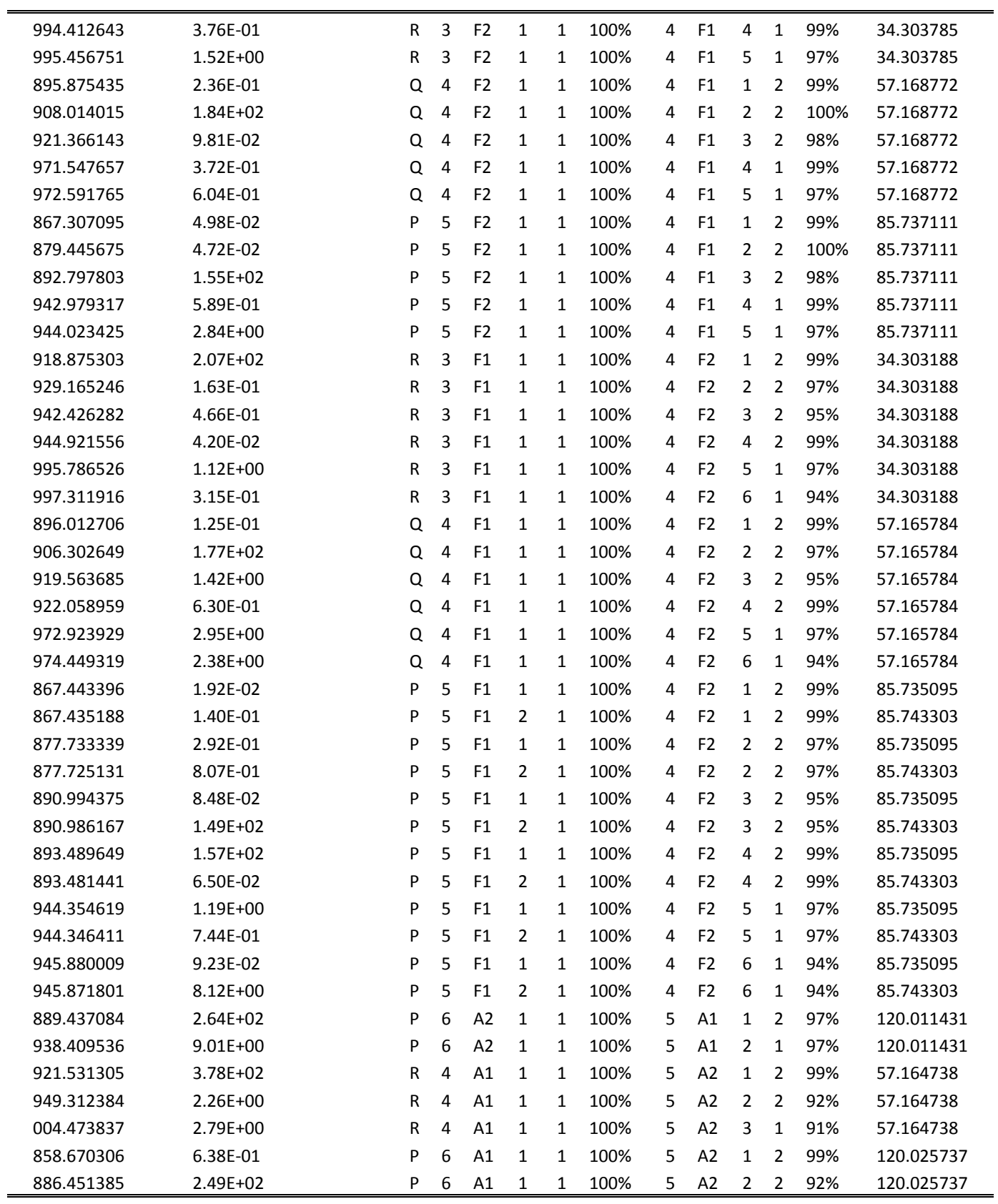

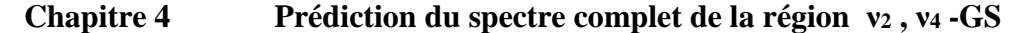

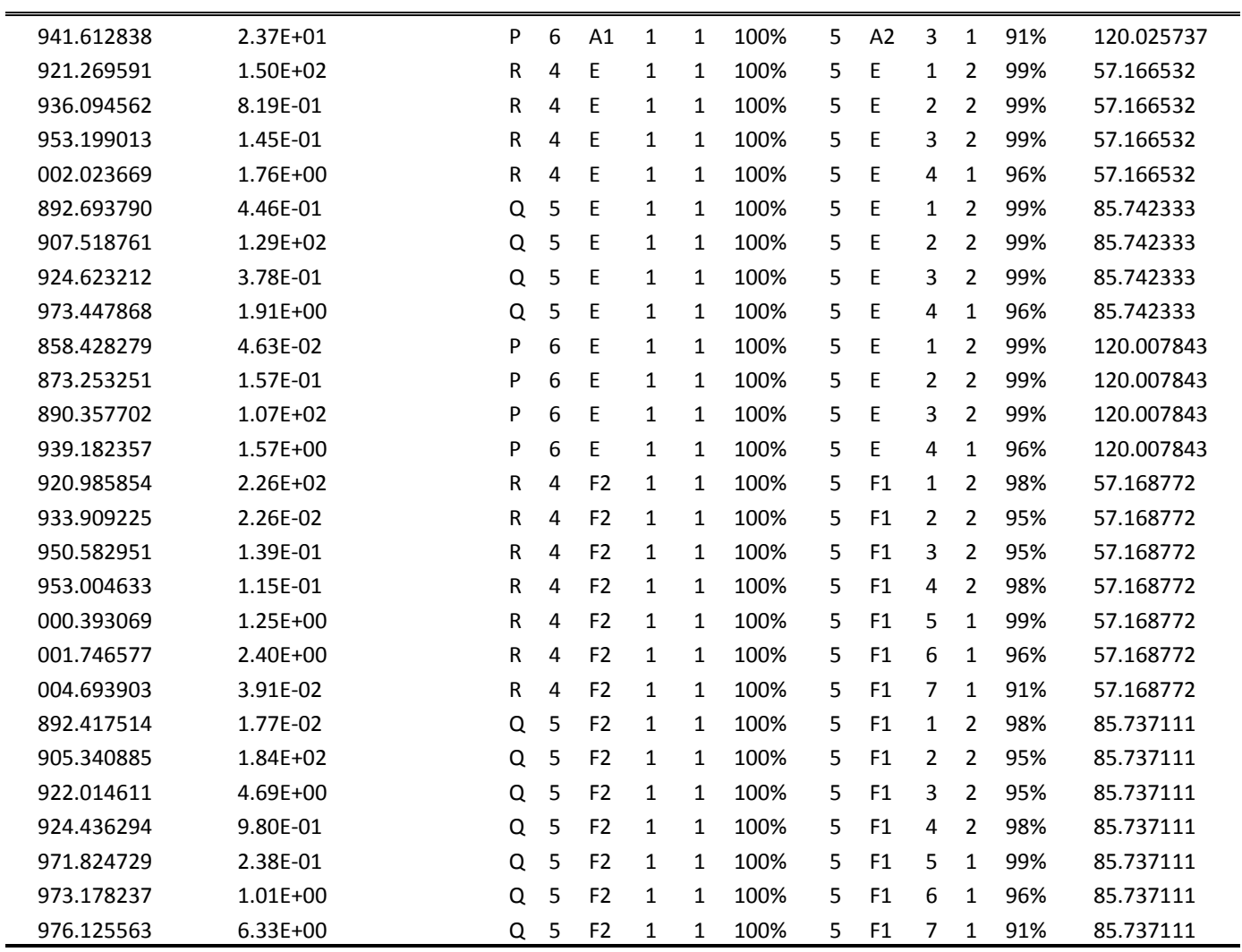

**Tableau 4-2 :** Prédiction du spectre calculé des transitions rovibrationnelles de la bande ν2,ν4de la molécule **<sup>30</sup>SiH<sup>4</sup>**
Dans ce **tableau (4-2)**, les différentes colonnes représentent **:**

**Première colonne** ; la fréquence de la raie(cm<sup>-1</sup>). Cette valeur est calculée par programme , et ceci quand les règles de sélection rovibrationnelles sont vérifiées ,en prenant la valeur du niveau supérieur (dyade )et en lui retranchant la valeur du niveau inférieur (niveau de base ) :

$$
h v_{if} = E_f - E_i
$$

la valeur de  $E_i$  (ou  $E_f$ ) est calculée par la formule H=ΣtT et après diagonalisation

Deuxième colonne : l'intensité de la raie est donnée en cm<sup>-2</sup>.atm<sup>-1</sup>.

**Troisième colonne** : la branche de la raie.

- Si  $\Delta J = J_{\text{sup}} J_{\text{inf}} = -1$  la branche est P
- Si  $\Delta J = J_{\text{sup}} J_{\text{inf}} = 0$  la branche est Q
- Si  $\Delta J = J_{\text{sup}} J_{\text{inf}} = +1$  la branche est R

Nous signalons que seulement ces trois branches interviennent dans les transitions infrarouges ,tandis qu'en Raman,d'autres règles de sélection rotationnelles s'ajoutent (**ΔJ=-2,-1,0,1,2)** ,et l'opérateur intervenant dans l'écriture de l'intensité rovibrationnelles est l'opérateur polarisabilité au lieu du moment dipolaire .

**Quatrième colonne** (respectivement **neuvième colonne**) :la valeur du nombre quantique rotationnel du niveau inférieur **Jinf** (respectivement la valeur du nombre quantique rationnel du niveau supérieures **Jsup**

**Cinquième colonne (dixième colonne**) :la symétrie du niveau inférieur respectivement du niveau supérieurs

**Sixième et septième colonne** (respectivement **onzième et douzième colonne**) : des Nombres quantiques qui permettent de différencier entre les niveaux ayant la même symetrie et même nombre quantique rationnel J et appartenant à la même branche

**huitième** (respectivement **treizième)** : le pourcentage du niveau vibrationnel dans la polyade

**Quatorzième colonne** : le niveau inférieur (de base)

Le spectre calculé est constitué de 82387 transitions ou

- $\checkmark$  La Première transition a le nombre d'onde  $\nu = 466.995951$  cm<sup>-1</sup> et d'intensité  $S_{if} = 1.0510^{-14}$  atm<sup>-1</sup>.cm<sup>-2</sup> appartenant à la branche P et de symétrie F2 .
- $\checkmark$  La transitions la plus intense a pour valeur  $v = 921.531305$  cm<sup>-1</sup> et d'intensité S<sub>if</sub> = 3.78 10<sup>+2</sup> atm<sup>-1</sup>.cm<sup>-2</sup> et appartenant à la branche R et de symétrie A1.
- $\checkmark$  La dernière transition  $\nu = 140.529624$  cm<sup>-1</sup> d'intensité S<sub>if</sub> = 1.36 10<sup>-14</sup> appartenant à la branche R et de symétrie A2

A partir de la formule donnant le nombre d'onde réduit en fonction ce J

$$
\tilde{v}_{\text{red}}^c = \tilde{v}^c - \sum_{\Omega} t_{\{\text{GS}\}\{\text{GS}\}}^{\Omega(0,0A_1)A_1A_1} (J(J+1))^{^Omega/2} = E/_{\text{hc}} - B_0 J(J+1) + D_0 J^2 (J+1)^2
$$

Avec le logiciel XTDS on peut visualiser le diagramme énergétique donnant les niveaux d'énergies réduits en fonction du nombre quantique rotationnel J

 $\widetilde{\mathsf{v}}_{\rm red}^{\rm c}$  nombre d'onde réduits

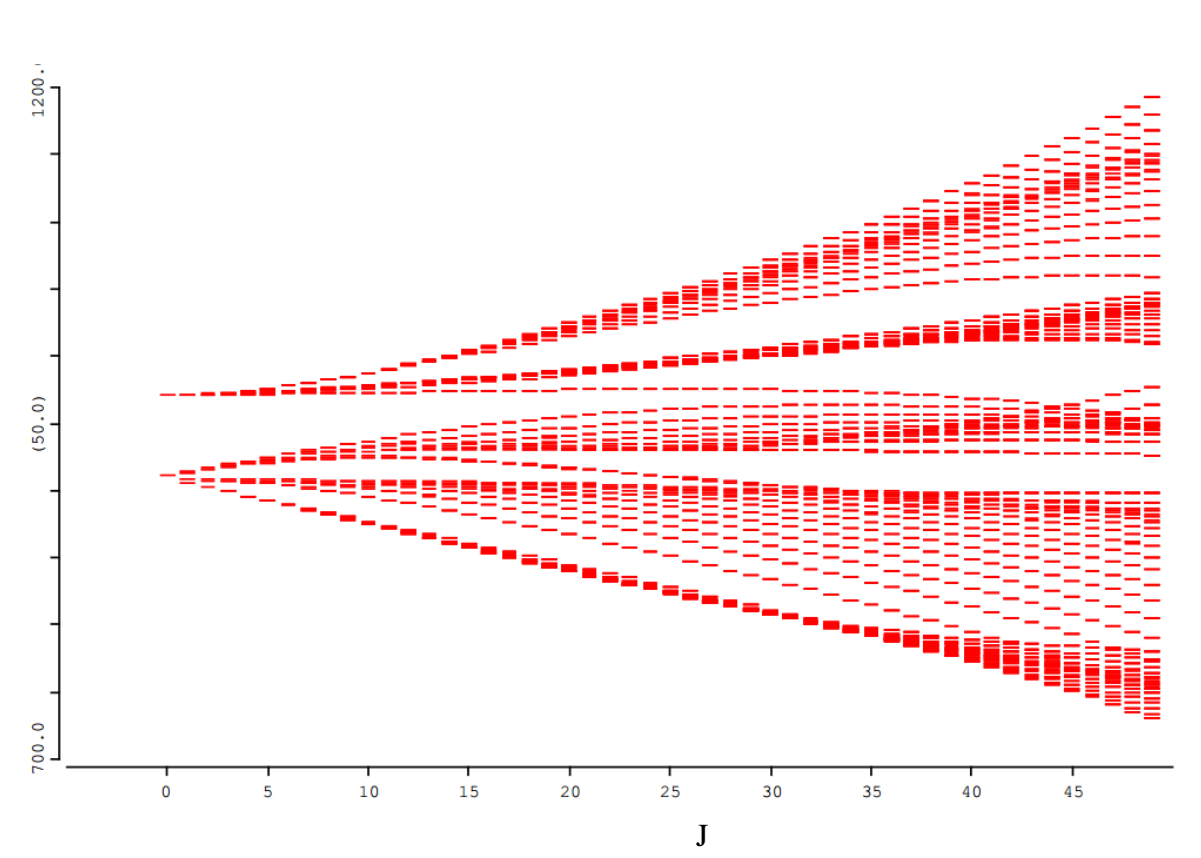

**figure 4-2 :** Diagramme énergétique de diade  $v_2$ ,  $v_4$  de la molécule  $30$ SiH<sub>4</sub>

On peut aussi, avec le logiciel XTDS , visualiser le spectre calculé ,dans les trois figures suivantes on représente, le spectre complet et deux régions l'une allant de 700 cm<sup>-1</sup> vers 900 cm<sup>-1</sup> , l'autre allant de 900cm<sup>-1</sup> vers 1100cm<sup>-1</sup>

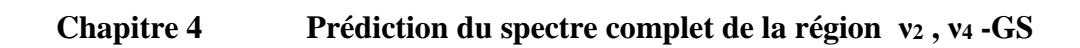

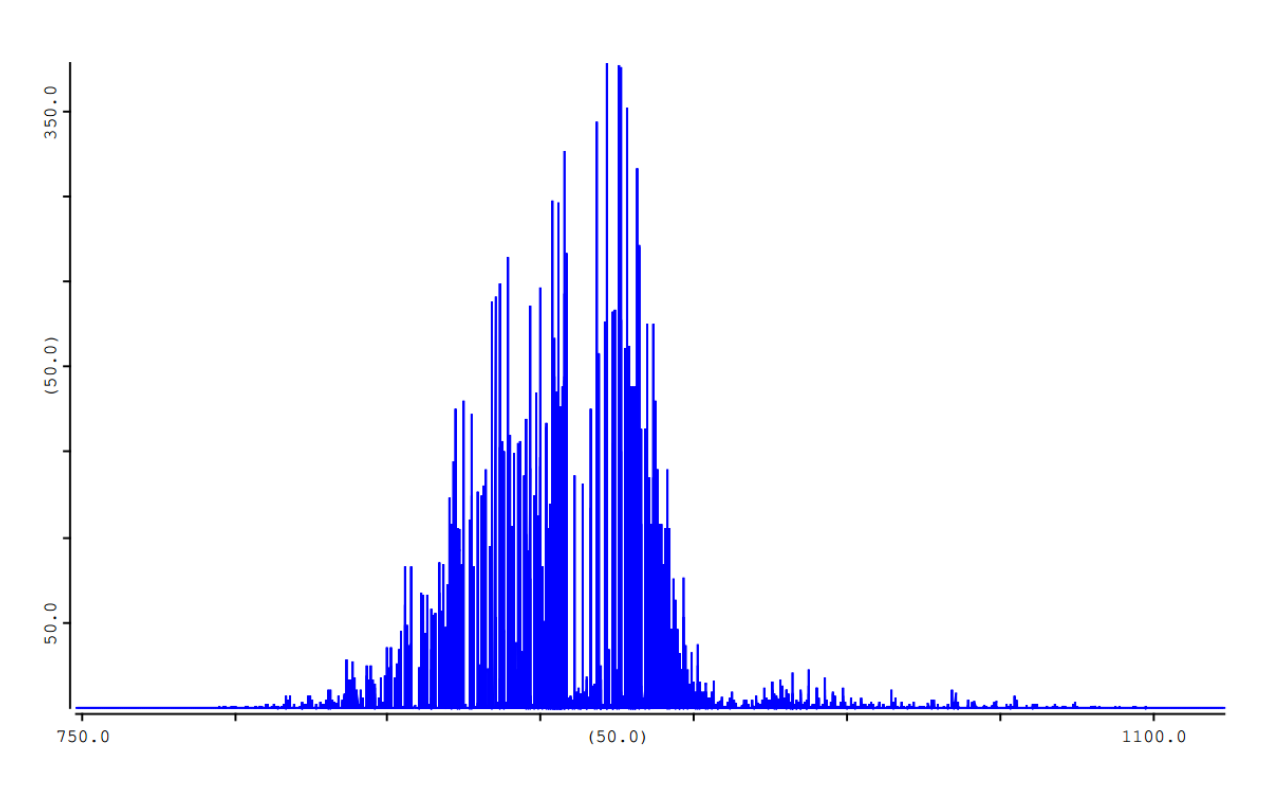

**Figure 4-3 :** spectre complet de la région dyade-Gs de la molécule *<sup>30</sup>SiH<sup>4</sup>*

 $\overline{C}$ 

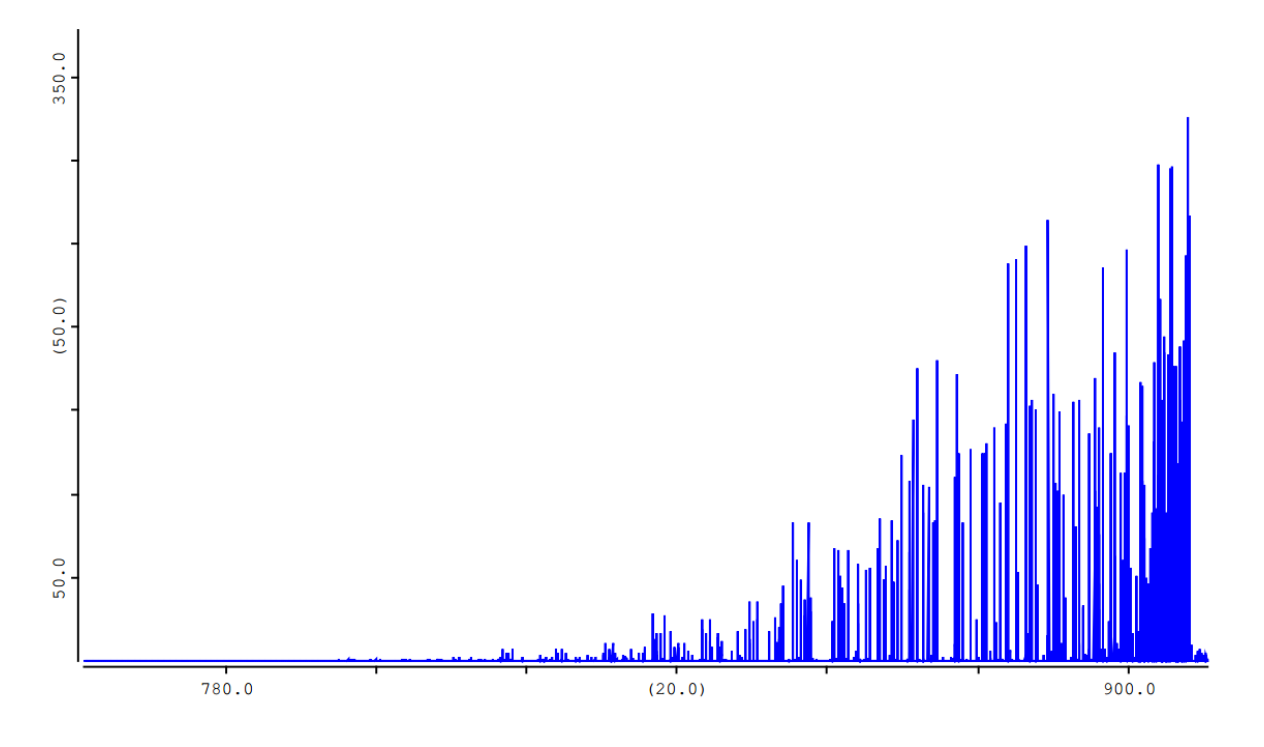

**Figure 4-4 :** Extrait du spectre de la région dyade-Gs de la molécule *<sup>30</sup>SiH<sup>4</sup>* allant de700cm-1 vers 900cm-1

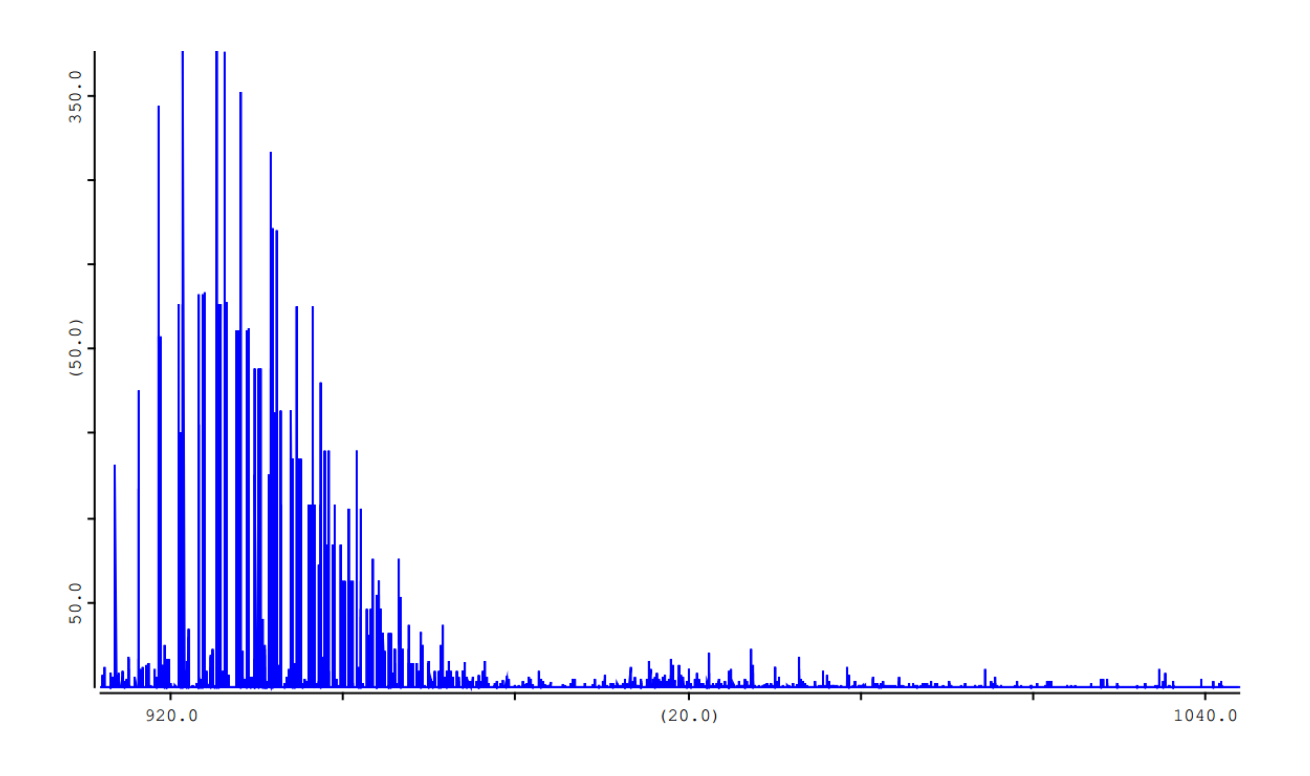

**Figure** 4-5 : Extrait du spectre de la région dyade-Gs de la molécule *<sup>30</sup>SiH<sup>4</sup>* allant de900cm-1 vers 1100cm-1

## **Références bibliographiques**

- [1] H.Prinz et al. Can. J. Phys. 68, 551-562 (1990)
- [2] M.Loete, Can.J.Phys.61, 1242,(1983)

## **Conclusion**

Dans ce travail, nous avons étudié le spectre des transitions rovibrationnelles entre la dyade ( $\{v_2, v_4\}$  en interaction) et le niveau de base de la molécule  $\rm^{30}S_iH_4$ . Cette étude a été menée de la façon suivante :

 1/ nous avons fait tout d'abord une étude bibliographique sur tout ce qui concerne les molécules tétraédriques XY4 et notamment les différentes écritures des opérateurs Hamiltonien et Moment dipolaire.

On ne s'est pas intéressé à l'opérateur moment dipolaire car notre étude est limitée dans le domaine infrarouge.

 2/ Parmi les écritures trouvées dans la littérature, nous avons choisis les modèles tensoriels développés au laboratoire de physique de l'Université de Bourgogne (DIJON FRANCE) car d'une part, c'est actuellement les seuls modèles qui interprètent avec une grande précision (pratiquement égale à celle de l'expérimentale) toute étude concernant les spectres rovibrationnels, et d'autre part ces modèles permettent d'étudier n'importe qu'elle bande chaude ou froide des molécules tétraédriques. Notons que, dans ces études et grâce aux logiciels XTDS et SPVIEW développés au sein du laboratoire de Dijon, nous pouvons aller a des valeurs du nombre quantique rotationnel très grandes (J=199) dans étude on a pris  $J_{max} = 50$ 

 $3/N$ ous nous sommes ensuite intéressé à tout ce qui concerne la molécule  $30S_iH_4$ et précisément ou en sont les travaux sur cette molécule.

 4/Concernant notre étude, on s'est aperçu qu'une ancienne analyse a été déjà faite par H.Prinz et al. Can. J. Phys. 68, 551-562 (1990) sur la polyade (dyade –base) de la molécule  ${}^{30}S_iH_4$ . a partir des 353 données Etant donné que dans cette étude, la précision sur les paramètres est très proche de zéro et que l'écart quadratique moyen est pratiquement égal à la précision expérimentale, nous avons choisis ces paramètres de l'Hamiltonien pour faire notre étude,

Ces paramètres nous ont permis de prédire non seulement les fréquences déjà observées mais aussi toutes les fréquences possibles relatives à la dyade –base.

Concernant les prédictions ; nous avons utilisé des programmes STDS ; puis nous les avons adapté à notre niveau (micro-ordinateur du laboratoire) ; avec ces programmes, et comme on a montré auparavant, on peut :

 - choisir la valeur maximale du nombre quantique rotationnel (pour notre étude on a choisi la valeur  $J_{max}=50$ ).

 - choisir les valeurs des températures vibrationnelle et rotationnelle avec lesquelles on a calculé les intensités (dans notre cas on a choisi la température de vibration et de rotation :  $T_{vib} = 300K$  à  $T_{rot} = 300K$ ).

 - choisir le seuil de l'intensité à partir du quel on calcule les intensités rovibrationnelles.

Et comme perspective, si on aura spectre expérimentale pour cette région, on peut faire une analyse pour déterminer les autres paramètres restants.

**Résumé**. En se basant sur une ancienne analyse faite à partir 353 données expérimentales par H.Prinz et al. Pour J<sub>max</sub>=17 sur la molécule  $30$ SiH4, on s'est proposé d'étudier le spectre infrarouge de la bande (Dyade– GS) dans la région qui s'étale de 700 cm*-*<sup>1</sup> à 1100 cm*-*<sup>1</sup> ). Avec les 53 paramètres parmi les 72 paramètres de l'Hamiltonien trouvés par l'étude mentionnée auparavant, on a prédit le spectre de la molécule <sup>30</sup>SiH4 et ceci pour J<sub>max</sub>=50. Tout le calcul a été exécuté par le logiciel XTDS.

**Mots clé :** molécule, <sup>30</sup>SiH4, Spectre, infrarouge, modèle tensoriel, XTDS.

**Abstract**. Based on an old analysis made from 353 experimental data by H. Prinz et al. For  $J_{\text{max}}$ =17 on the <sup>30</sup>SiH4 molecule, it was proposed to study the infrared spectrum of the band (Dyad–GS) in the region which extends from 700 cm<sup>-1</sup> to 1100 cm<sup>-1</sup>). With the 53 parameters among the 72 parameters of the Hamiltonian found by the study mentioned before, the spectrum of the  $30$ SiH<sub>4</sub> molecule was predicted and this for J<sub>max</sub>=50. All the calculation was performed by XTDS software.

**Key words**: molecular, <sup>30</sup>SiH4, Spectrum, infrared, tensor model, XTDS.

**ملخص**. استنادًا إلى تحليل قديم تم إجراؤه من 353 بيانات تجريبية بواسطة H.al et Prinz و من أجل Jmax =17على جزيء ب<sup>30</sup>SiH ، تم اقتراح دراسة طيف الأشعة تحت الحمر اء للنطاق (Dyad-GS) في المنطقة التي تمتد من 700 سم <sup>-1</sup> إلى 1100 سم <sup>1</sup>). مع وجود 53 معامل من بين 72 معامل هاميلتون وجدت في الدراسة المذكورة سابقًا، تم إجراء التتبؤ بالطيف 30 جزيء 4SiH وهذا من أجل Jmax =50 . تم إجراء جميع الحسابات بواسطة برنامج XTDS.

الطيف، األشعة تحت الحمراء، نموذج التنسوري، .XTDS <sup>30</sup> **الكلمات الرئيسية:** الجزيء، 4SiH